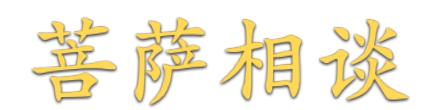

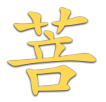

## Hypermedia Workshop

Resource Architectural Constraints and the Properties They Induce

Brian Sletten (V@bsletten)

03/17/2015

### Speaker Qualifications

- $\cdot$  Specialize in next-generation technologies
- Author of 'Resource-Oriented Architecture Patterns for Webs of Data' ·
- $\,\cdot\,$  Speaks internationally about REST, Semantic Web, Data Science, Security, Visualization, Architecture
- Worked in Defense, Finance, Retail, Hospitality, Video Game, Health Care, · Telecommunications and Publishing Industries
- $\cdot$  International Pop Recording Artist

### Agenda

- $\cdot$  Introduction
- $\cdot$  ldentity
- $\cdot$  Interaction
- $\cdot$  Representation
- $\cdot$  Description
- Patterns ·
- $\cdot$  Linked Data

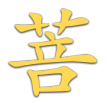

## Introduction

Approximately half of the talks at API " conferences start with a variation of this slide: 'we're doing great, because there are more than 12,000 APIs...' "

Ruben Verborgh *http://ruben.verborgh.org/blog/2015/02/25/fostering-intelligence-by-enabling-it/*

Personally, I never understood how " overgrowth can be a good thing: 12,000 APIs means 12,000 different ways of engaging in machine-to-machine interaction. "

Ruben Verborgh *http://ruben.verborgh.org/blog/2015/02/25/fostering-intelligence-by-enabling-it/*

Software architecture research investigates methods for determining how best " to partition a system, how components identify and communicate with each other, how information is communicated, how elements of a system can evolve independently, and how all of the above can be described using formal and informal notations. "

Dr. Roy T. Fielding *http://www.ics.uci.edu/~*fi*elding/pubs/dissertation/*fi*elding\_dissertation.pdf*

My work is motivated by the desire to understand and evaluate the architectural " design of network- based application software through principled use of architectural constraints, thereby obtaining the functional, performance, and social properties desired of an architecture. "

## An architectural style is a named, coordinated " set of architectural constraints. "

Dr. Roy T. Fielding *http://www.ics.uci.edu/~*fi*elding/pubs/dissertation/*fi*elding\_dissertation.pdf*

### Desired Properties

- $\cdot$  Performance
- $\cdot$  Scalability
- Generality ·
- $\cdot$  Simplicity
- Modifiability ·
- Extensibility

### Client Server

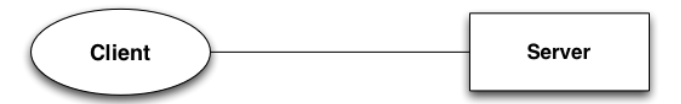

### Stateless Client Server

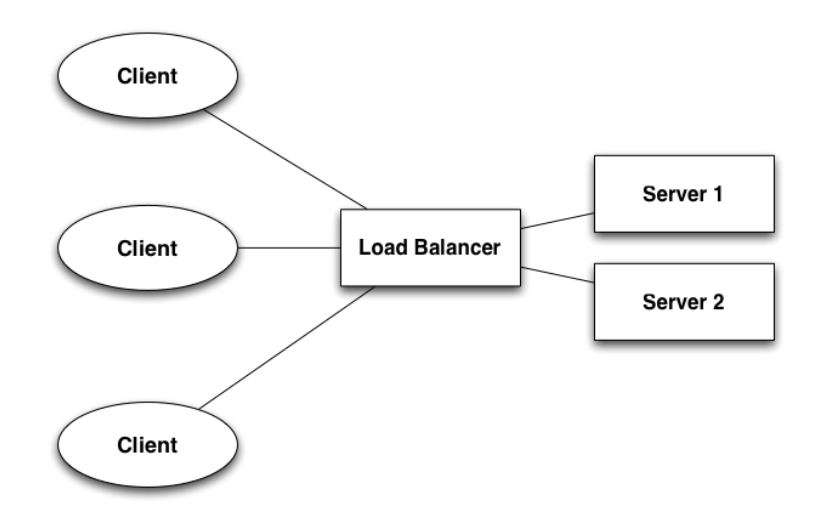

#### Stateless Client Server w/ Cache and Uniform Interface

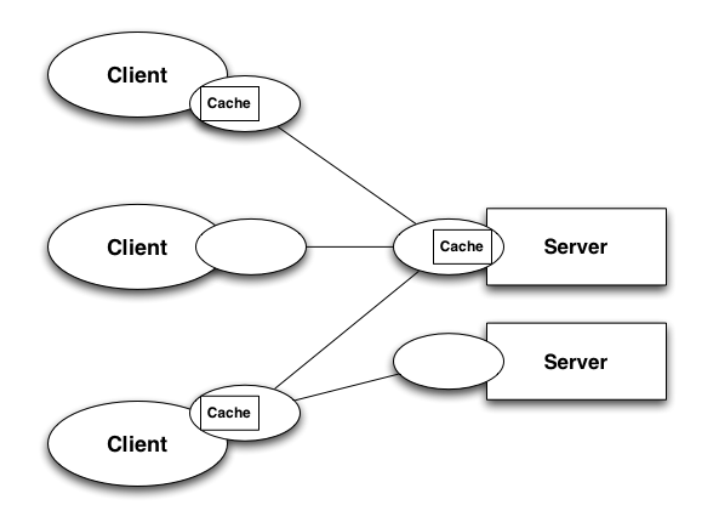

#### Layered Stateless Client Server w/ Cache and Uniform Interface

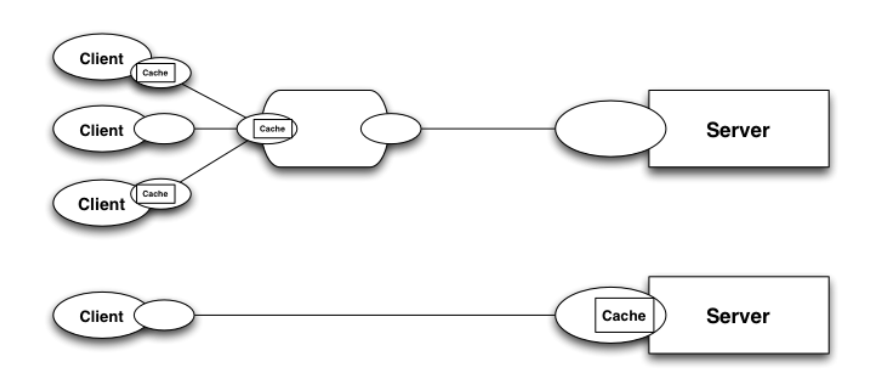

### REST on a Slide

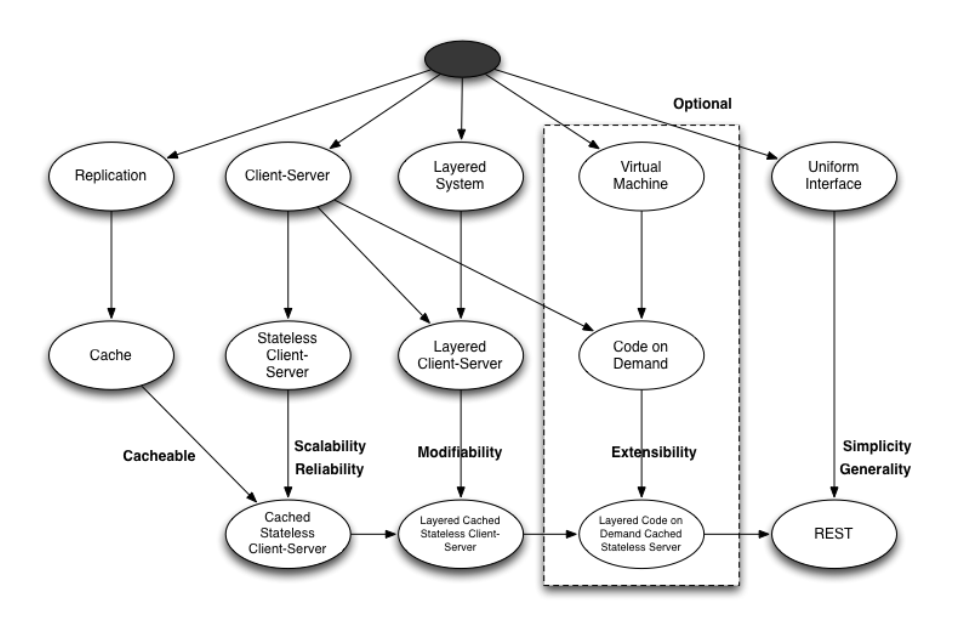

Credit: Architectural Styles and the Design of Network-based Software Architectures

17/200

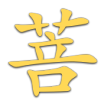

# Identity

## " The function of a name is to facilitate sharing."

Ross J. Anderson

When systems become large, the scale-up problems are not linear; there is often " a qualitative change in complexity, and some things that are trivial to deal with in a network of only a few machines and principals (such as naming) suddenly become a big deal. "

Ross J. Anderson

### Naming Scheme Properties

- $\cdot$  ldentity
- Disambiguation ·
- Scope
- $\cdot$  Resolvability

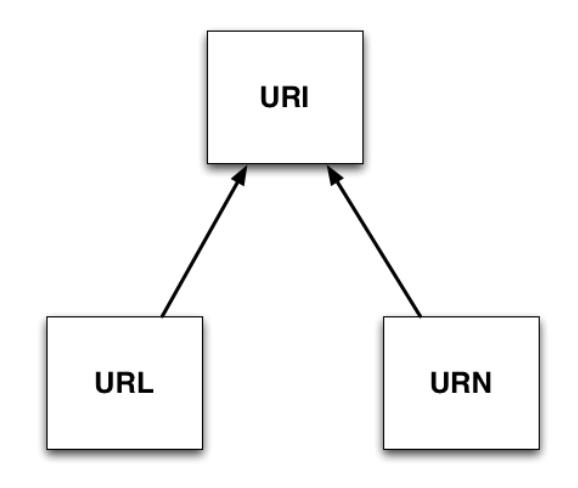

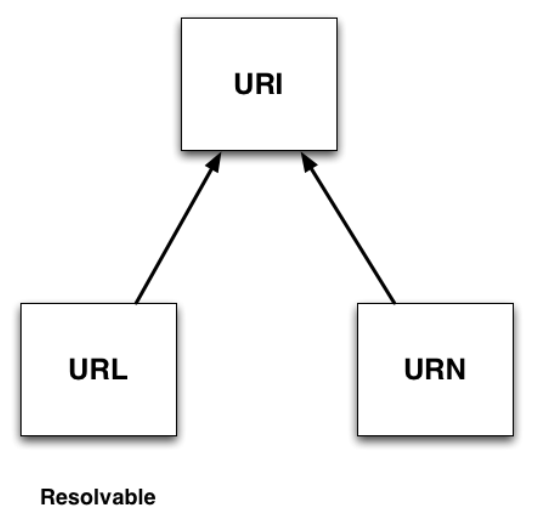

**Names** 

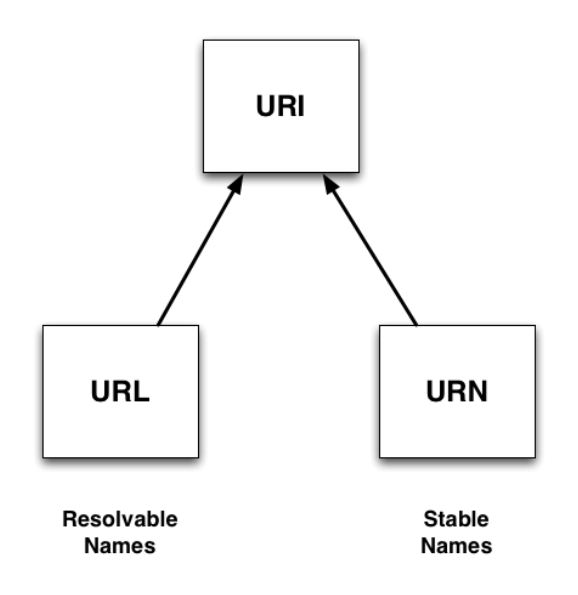

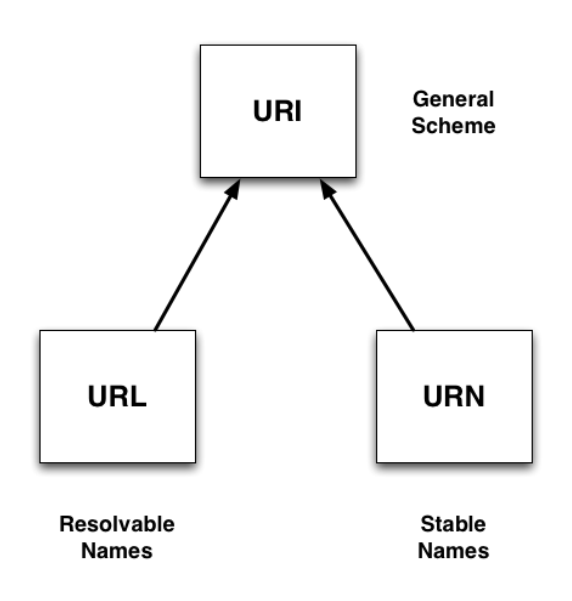

### Uniform Naming Scheme

- http://bosatsu.net/foaf/brian.rdf ·
- ftp://ftp.funet.fi/pub/standards/RFC/rfc959.txt ·
- urn:isbn:0913966568 ·
- https://w3id.org/people/bsletten ·
- TBD ·

**URL** 

·

## What REST Says About URLs

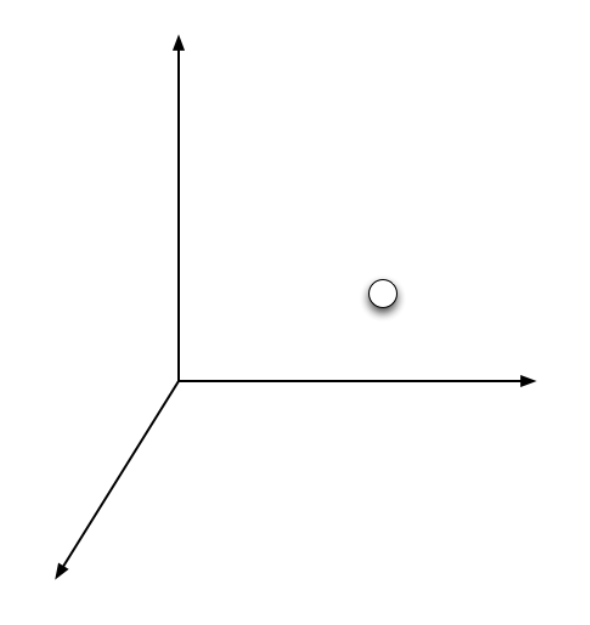

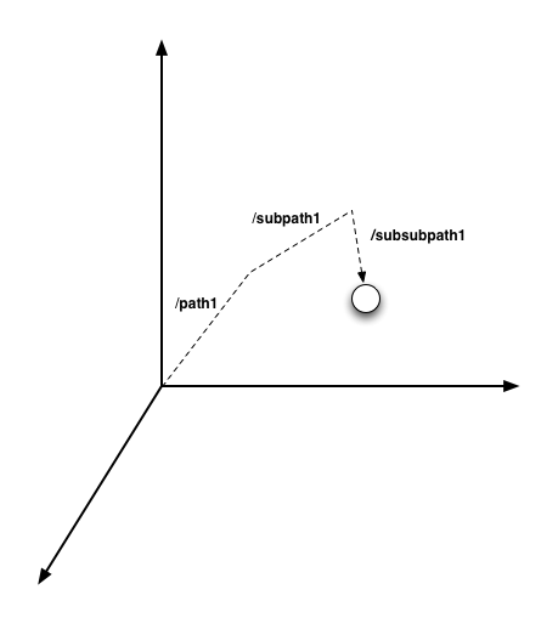

30/200

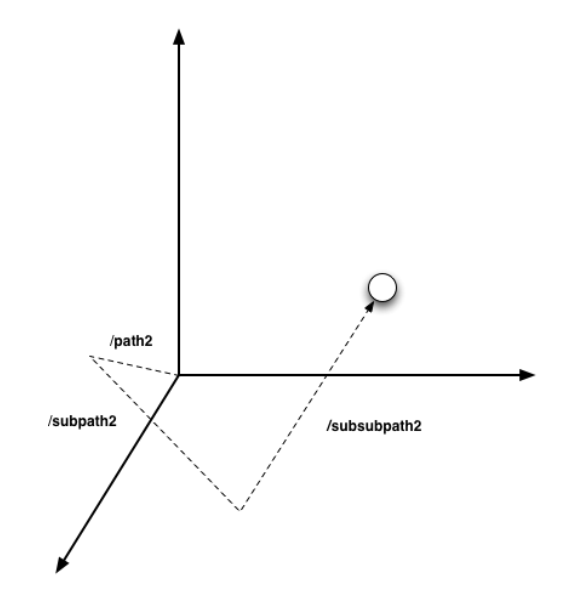

#### Resource For the Current Time

http://example.com/time/timezone/EDT http://example.com/time/timezone/PDT http://example.com/time/state/us/hawaii http://example.com/time/timezone/HAST

### Canonical vs Historical

http://bosatsu.net/talks/topic/rest

http://bosatsu.net/talks/conf/nfjs/2013/rest/minneapolis

### Versioning URLs

- Just don't do it ·
- $\,\cdot\,$  Seriously, don't do it
- $\cdot$  Conflates identity with representation
- $\cdot$  Impact on API evolution

### " Global naming leads to global network effects."

*Architecture of the World Wide Web, Volume I*

### "Any resource anywhere can be given a URI."

*Architecture of the World Wide Web, Volume I*
# Any resource of significance should be given a " URI. "

Hypermedia Workshop

## "A URI will repeatedly refer to 'the same' thing."

The significance of identity for a given URI is " determined by the person who owns the URI, who first determined what it points to. "

# URI space does not have to be the only " universal space. "

## What makes a cool URI? A cool URI is one " which does not change. "

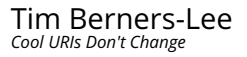

## Things to Avoid

- Author name ·
- Status
- Access ·
- $\cdot$  File name extension
- $\,\cdot\,$  Software mechanism

Hypermedia Workshop

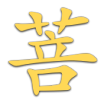

# Interaction

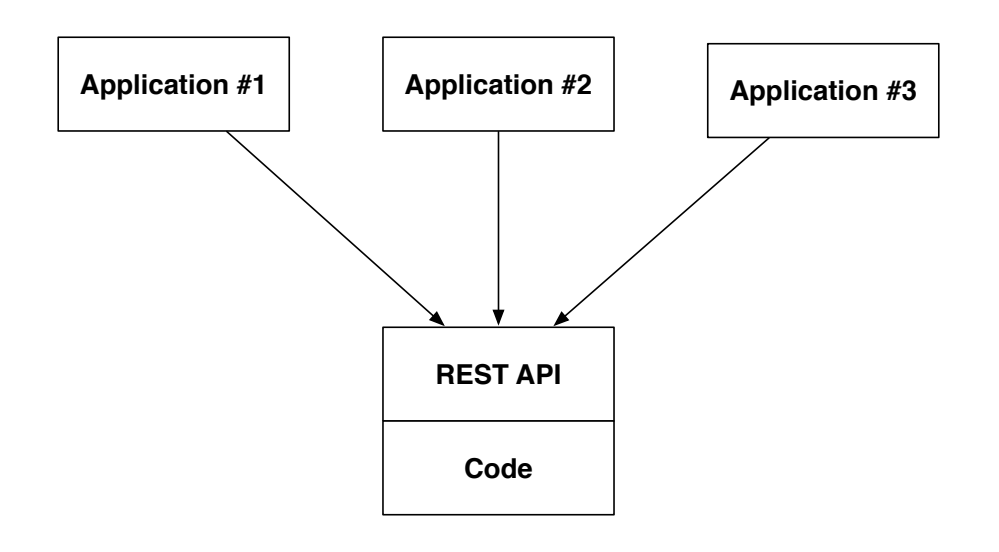

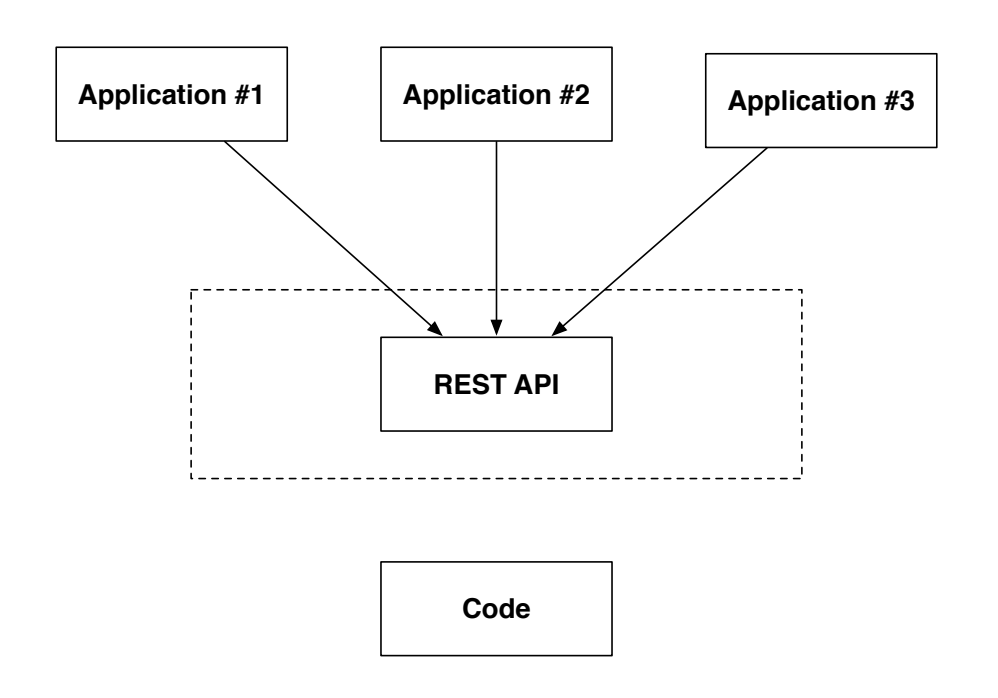

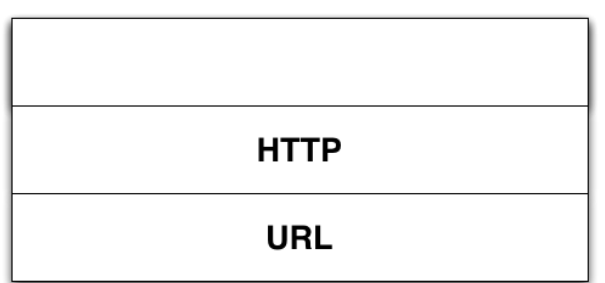

#### **GET**

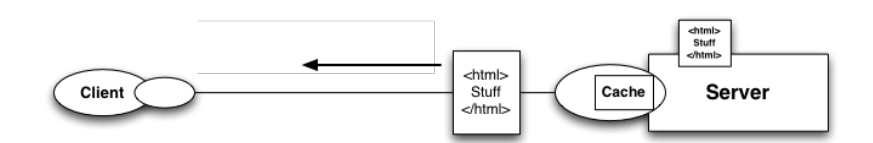

#### **POST**

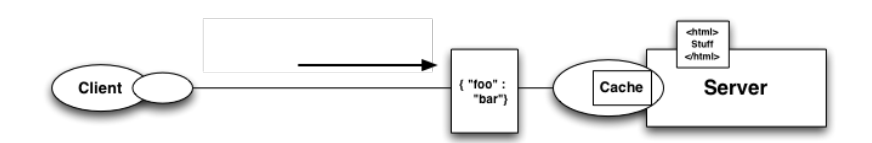

#### PUT

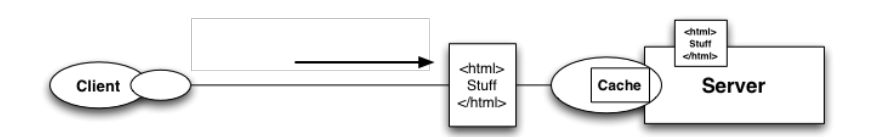

49/200

#### DELETE

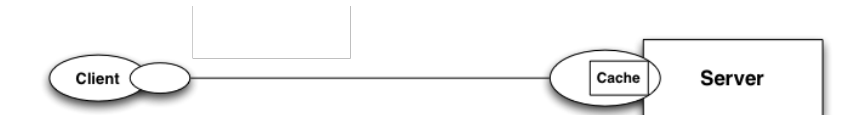

#### **HEAD**

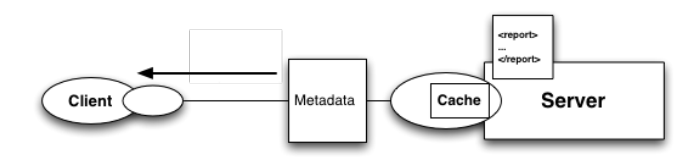

#### **OPTIONS**

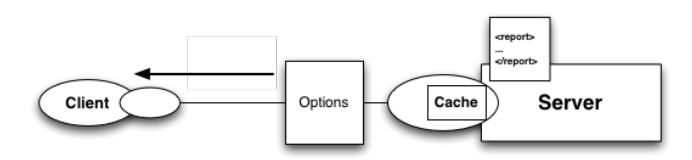

## PATCH

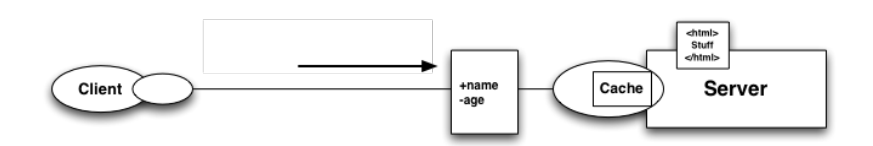

OPTIONS /example/buddies.xml HTTP/1.1 Host: www.example.com

HTTP/1.1 200 OK Allow: GET, PUT, POST, OPTIONS, HEAD, DELETE, PATCH Accept-Patch: application/example, text/example

GET /example/buddies.xml HTTP/1.1 Host: www.example.com

HTTP/1.1 200 OK

. .

Etag: "e0023aa4e"

PATCH /example/buddies.xml HTTP/1.1 Host: www.example.com Content-Type: application/example If-Match: "e0023aa4e" Content-Length: 100 [patch changes]

HTTP/1.1 204 No Content Content-Location: /example/buddies.xml ETag: "e0023aa4f"

## Idempotency

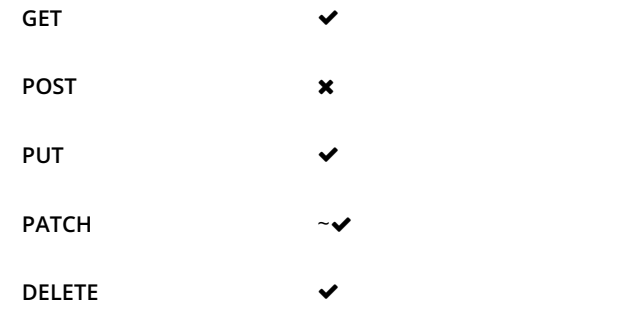

## Response Codes: 2XX

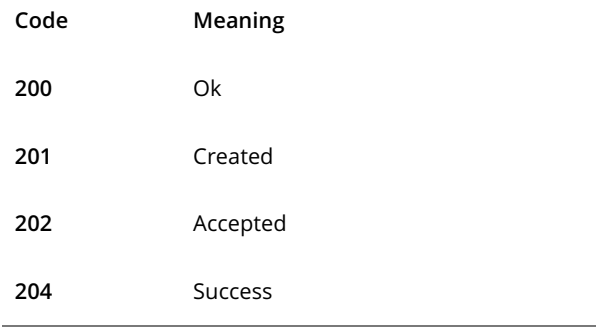

## Response Codes: 3XX

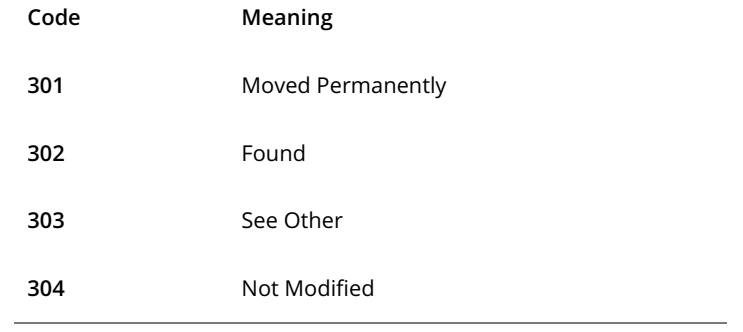

## Response Codes: 4XX

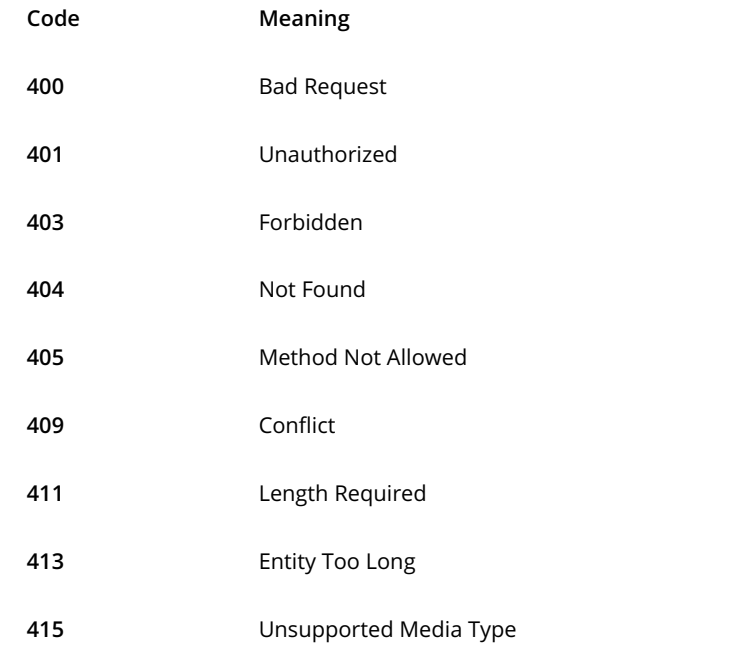

 $\overline{\phantom{0}}$ 

## Response Codes: 5XX

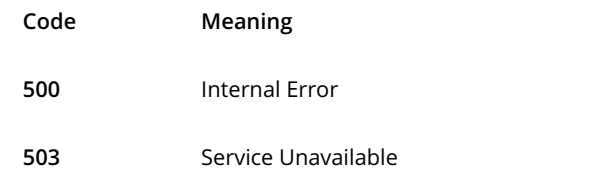

Hypermedia Workshop

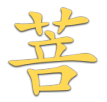

# Representation

**Hyper Media** 

**HTTP** 

**URL** 

## Hypermedia Factors (HFactors)

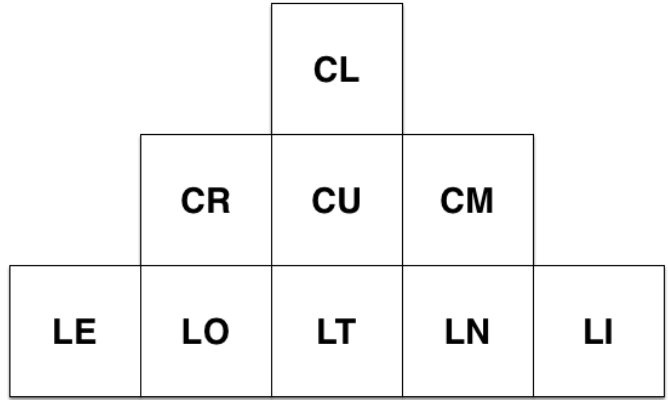

Credit: Mike Amundsen

63/200

## Embedded Links (LE)

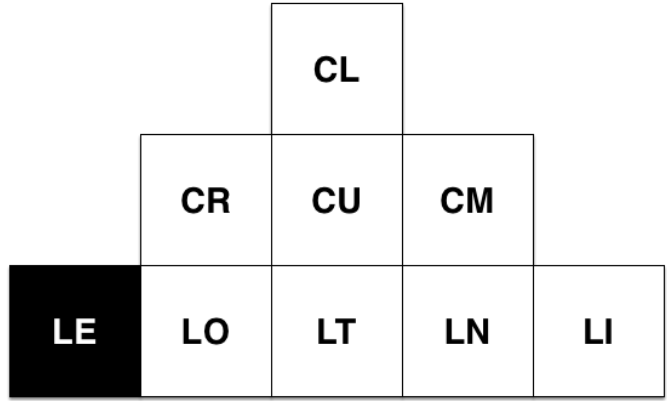

Credit: Mike Amundsen

64/200

## LE Examples

// HTML

<img src="http://bosatsu.net/images/bosatsu-kanji.jpg"/>

// XInclude <author> <x:include href="http://bosatsu.net/snippets/bio.xml"/> </author>

## Outbound Links (LO)

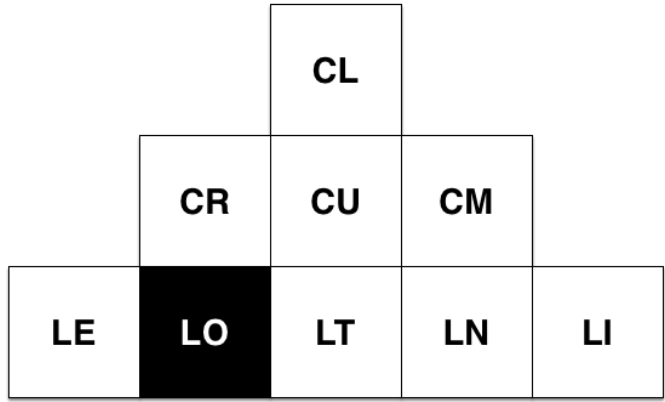

Credit: Mike Amundsen

66/200

## LO Examples

```
// HTML
-pSee you at <a href="http://uberconf.com">Überconf</a>.
</p>
```
## Outbound Links (LT)

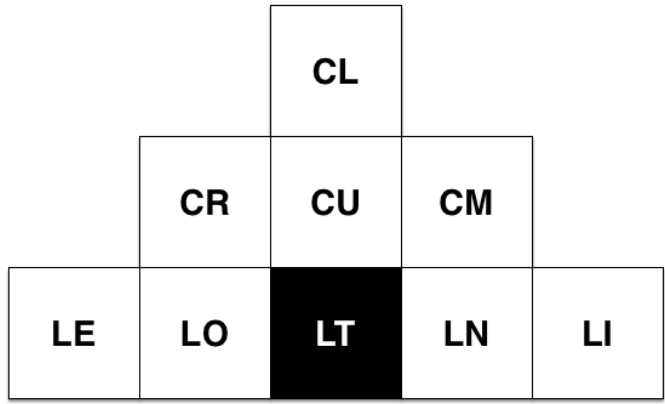

Credit: Mike Amundsen

68/200

## LT Examples

```
// HTML
<form method="get" action="http://bosatsu.net/submit">
 <input type="text" name="course" value="REST"/>
   <input type="submit"/>
</form>
```
// HTTP http://bosatsu.net/submit?course=REST

## LT Examples

URI Templates (RFC 6570)

http://example.com/~{username}/ http://example.com/dictionary/{term:1}/{term} http://example.com/search{?q,lang}

http://example.com/~fred/ http://example.com/~mark/ http://example.com/dictionary/c/cat http://example.com/dictionary/d/dog http://example.com/search?q=cat&lang=en http://example.com/search?q=chien&lang=fr

## Non-Idempotent Links (LN)

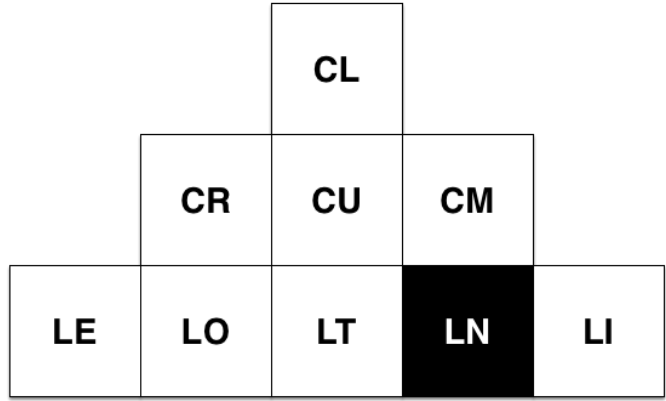

Credit: Mike Amundsen

71/200

#### LN Examples

```
// HTML
<form method="post" action="http://bosatsu.net/submit/">
     <textarea name="feedback">Hey Buddy, nice jacket</textarea>
     <input type="submit"/>
</form>
```
POST /submit/ HTTP/1.1 Host: bosatsu.net Content-Type: application/x-www-form-urlencoded Length:34 feedback=Hey+Buddy%2C+nice+jacket
# Idempotent Links (LI)

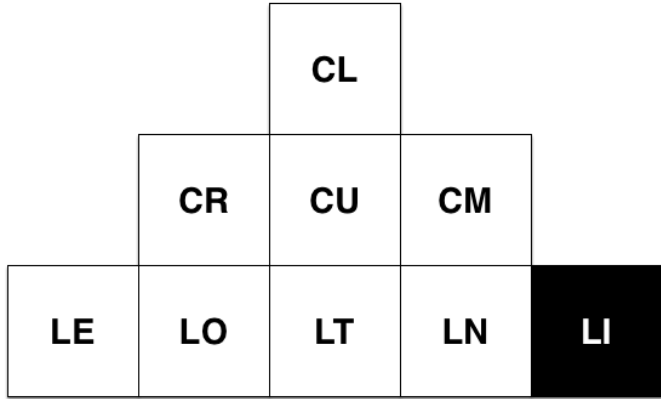

Credit: Mike Amundsen

# LI Examples

```
// Atom
<link rel="edit" href="http://bosatsu.net/feed/edit/1"/>
```

```
// HTML
<script type="text/javascript">
function delete(url) {
var xhr = new XMLHttpRequest();
xhr.open("DELETE", url);
}
</script>
```
### W3C HTML Form HTTP Extensions

http://www.w3.org/TR/form-http-extensions/

```
<form action="http://www.example.com/cms/hogmanay" method="PUT">
     <input name="If-Unmodified-Since"
         type="hidden" value="Tue, 1 Jan 2013 12:00:00 GMT"
         payload="_header"/>
     <textarea name="content">
         For auld lang syne, my dear,
             For auld lang syne.
         We'll tak a cup o' kindness yet,
             For auld lang syne.
         And there's a hand, my trusty fere!
             And gie's a hand o' thine!
         And we'll tak a right gude-willie waught,
             For auld lang syne.
     </textarea>
     <button type="submit">Update</button>
</form>
```
### W3C HTML Form HTTP Extensions

http://www.w3.org/TR/form-http-extensions/

```
<form action="http://www.example.com/logs" method="DELETE">
     <label for="since">Since</label>
     <input id="since" name="since" type="datetime"/>
     <button type="submit">Delete</button>
</form>
```
# Read Context (CR)

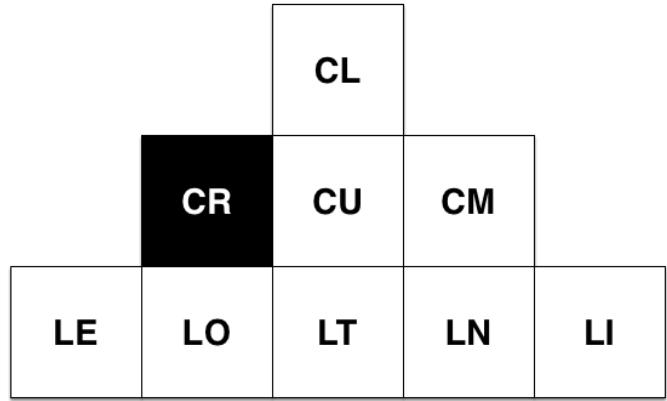

Credit: Mike Amundsen

# CR Examples

<x:include href="http://bosatsu.net/snippets/bio.xml" accept-language="en, en-gb; q=0.9, jp;q=0.3"/>

# Update Context (CU)

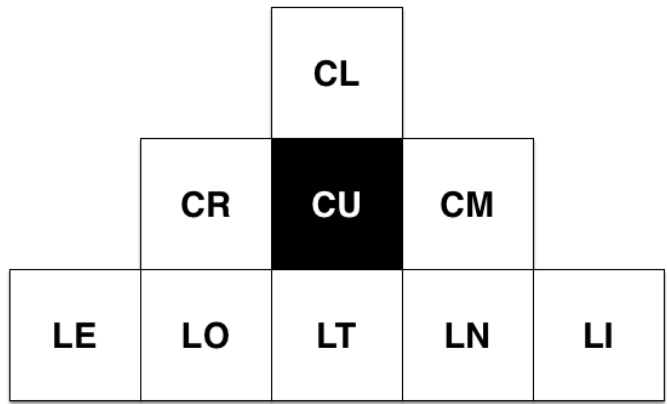

Credit: Mike Amundsen

## CU Examples

```
// HTML
<form method="post" action="http://bosatsu.net/submit/"
   enctype="text/plain">
   <textarea name="feedback">Hey Buddy, nice jacket</textarea>
   <input type="submit"/>
</form>
```
POST /submit/ HTTP/1.1 Host: bosatsu.net Content-Type: text/plain Length:34 Hey+Buddy%2C+nice+jacket

# Method Context (CM)

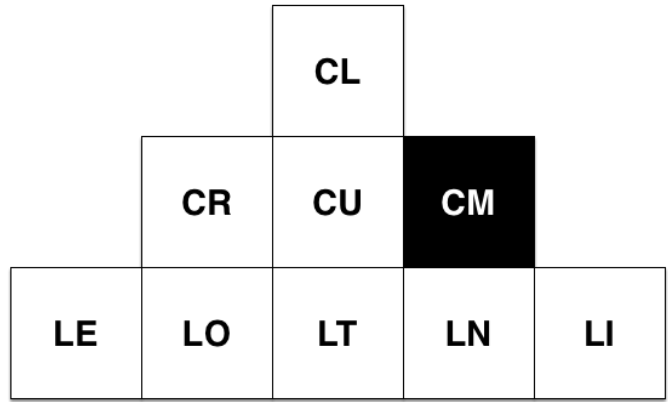

Credit: Mike Amundsen

## CM Examples

```
// HTML
<form method="post" action="/feedback">
<input name="keywords" type="text" value="foo,bar,baz"/>
<input type="submit"/>
</form>
```

```
// HTML
<form method="get" action="/feedback">
```

```
<input name="keywords" type="text" value="foo,bar,baz"/>
<input type="submit"/>
</form>
```
# Link Context (CL)

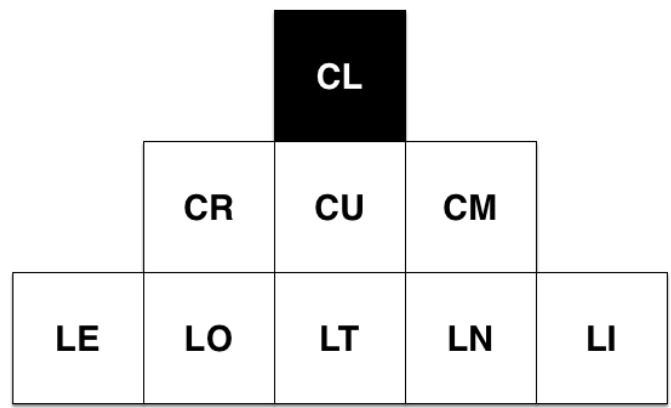

Credit: Mike Amundsen

### CL Examples

```
// Atom
<entry>
<title>The Bully</title>
 <link rel="edit" href="http://bosatsu.net/feed/1"/>
<id>tag:bosatsu.net,2013:3.2397</id>
 <updated>2013-03-01T12:29:29Z</updated>
 <published>2013-02-13T08:29:29-04:00</published>
 <author>
    <name>Brian Sletten</name>
 </author>
<content>Hey Buddy, nice car.</content>
</entry>
```
// HTML

<link rel="stylesheet" href="http://bosatsu.net/css/default.css"/>

# text/uri-list

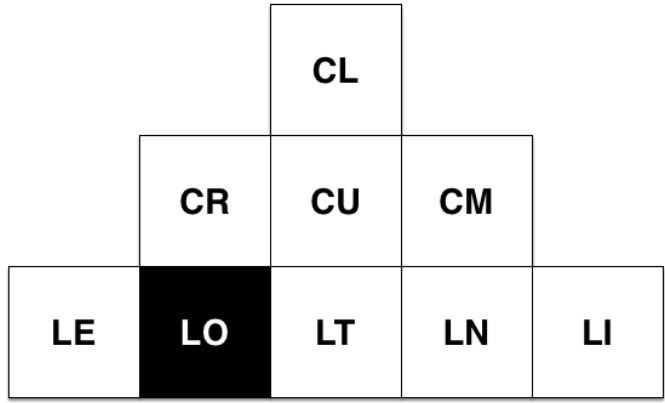

Credit: Mike Amundsen

# application/svg+xml

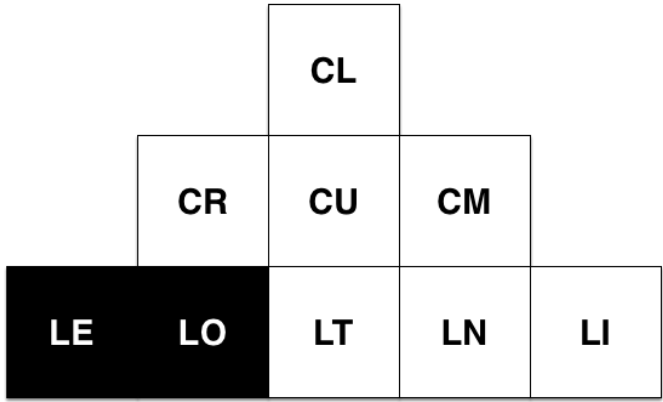

Credit: Mike Amundsen

# application/atom+xml

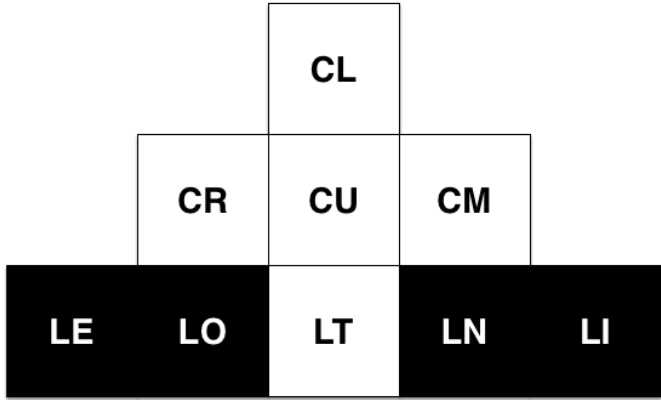

Credit: Mike Amundsen

# application/html

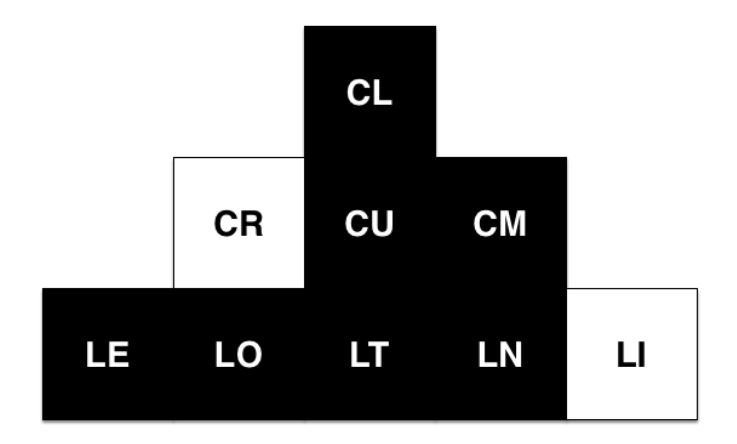

Credit: Mike Amundsen

# Media Selection Considerations

- $\cdot$  Domain-Specific
- Domain-General ·
- $\cdot$  Application Semantics
- $\cdot$  Transfer Semantics

# application/vnd.amundsen.maze+xml

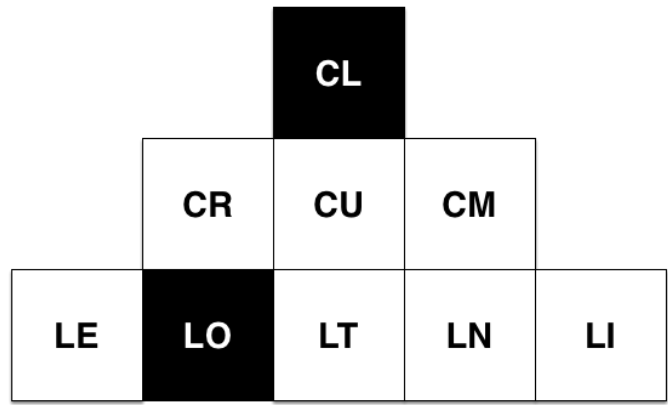

Credit: Mike Amundsen

# application/vnd.amundsen.maze+xml

- $\cdot$  Domain-Specific
- Application Semantics
- $\,\cdot\,$  Meaningful links:
	- start
	- north
	- east
	- west ·
	- south ·
	- exit

### Maze Starting Point

GET /examples/mazes/2d/ HTTP/1.1 Host: amundsen.com Accept: application/vnd.amundsen.maze+xml

```
<maze version="1.0">
   <collection>
     <link href="http://amundsen.com/examples/mazes/2d/fifty-by-fifty/"
           rel="maze"/>
     <link href="http://amundsen.com/examples/mazes/2d/five-by-five/"
           rel="maze"/>
     <link href="http://amundsen.com/examples/mazes/2d/my-new-maze/"
           rel="maze"/>
     <link href="http://amundsen.com/examples/mazes/2d/ten-by-ten/"
           rel="maze"/>
   </collection>
</maze>
```
## Requesting a Specific Maze

GET /examples/mazes/2d/five-by-five/ HTTP/1.1 Host: amundsen.com Accept: application/vnd.amundsen.maze+xml

```
<maze version="1.0">
  <item>
     <link href="http://amundsen.com/examples/mazes/2d/five-by-five/0:north"
           rel="start" />
     <debug>
      ...
     </debug>
  </item>
</maze>
```
### Starting a Specific Maze

```
GET /examples/mazes/2d/five-by-five/0:north HTTP/1.1
Host: amundsen.com
Accept: application/vnd.amundsen.maze+xml
```

```
<maze version="1.0">
  <cell>
     <link
       href="http://amundsen.com/examples/mazes/2d/five-by-five/0:north"
       rel="current" debug="0:1,1,1,0" total="25" side="5" />
     <link
       href="http://amundsen.com/examples/mazes/2d/five-by-five/5:east"
       rel="east" />
   </cell>
</maze>
```
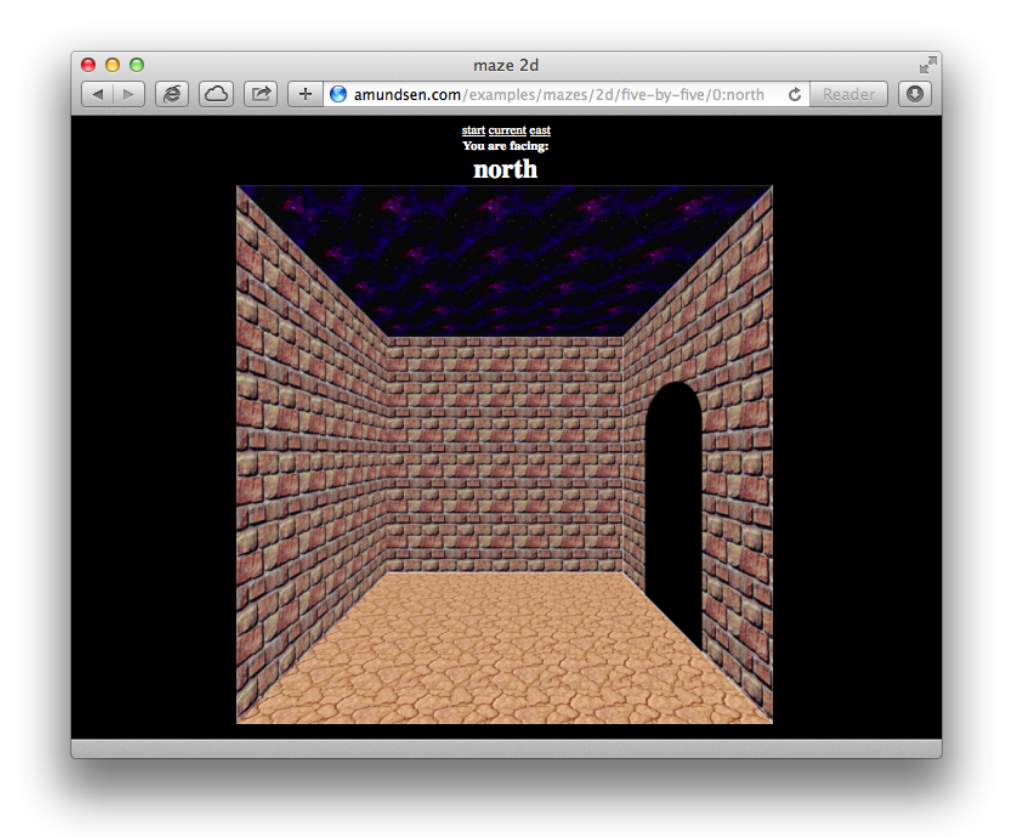

# Maze Clients

- http://amundsen.com/examples/misc/maze-client.html ·
- https://github.com/caelum/restfulie/tree/master/full-examples/mikemaze ·
- http://yloiseau.net/hacks/maze/ ·

#### **Media Types**

Home » Collection+JSON

Collection+JSON - Hypermedia Type

#### Description

Collection+JSON is a JSON-based read/write hypermedia-type designed to support management and<br>querying of simple collections. It is similar to the The Atom Syndication Format (RFC4287) and the The Atom Publishing Protocol (RFC5023). However, Collection+JSON defines both the format and the semantics in a single media type. It also includes support for Query Templates and expanded write support through the use of a Write Template.

#### Collection+JSON on the Web

- · Collection+JSON on github
- Collection+JSON Support In Roar!
- An experimental gem to help with producing Hypermedia APIs with a MIME type of 'application/vnd.collection+json (Ruby)<br>• Implementation of Collection+JSON media type (Java)
- 

#### **MIME Types**

· application/vnd.collection+json approved

#### **Related Material**

- Format Documentation
- Examples
- Tutorial

Hypermedia<br>Factors  $CL$ CR CU CM  $E|$  LO  $|$  LT  $|$  LN  $|$  LI Collection+JSON

# application/vnd.collections+json

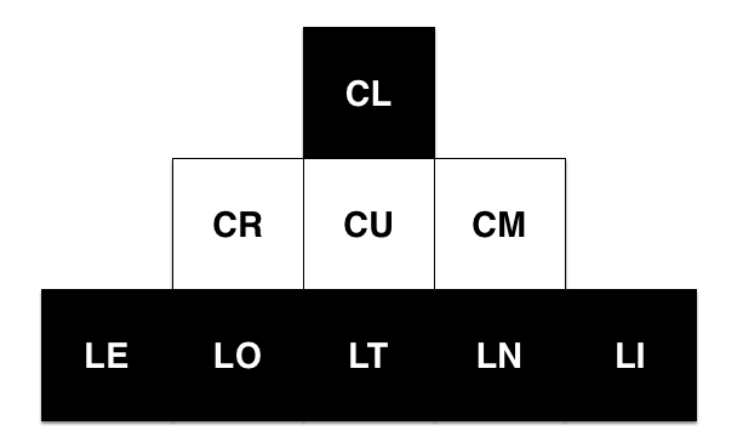

Credit: Mike Amundsen

# Collections+JSON

```
{ "collection" : 
์<br>{
 "version" : "1.0",
 "href" : "http://example.org/friends/"
 }
}
```
# Collections+JSON

```
{ "collection" : 
{
    "version" : "1.0",
 "href" : "http://example.org/friends/",
"1inks" : [],
"items" :: []"queries" : [],
 "template" : [],
    "error" : []
 }
}
```
## API Starting Point

http://example.org/api

```
{ "collection": 
   {
      "version": "1.0",
      "href": "http://example.org/api",
      "links": [{
 "rel": "account",
 "href": "http://example.org/account"
 }, {
 "rel": "order",
 "href": "http://example.org/order"
 }, {
 "rel": "product",
         "rel": "product",<br>"href": "http://example.org/product"
      }]
  }
}
```
## Request Accounts

http://example.org/account

```
{ "collection": 
   {
      "version": "1.0",
      "href": "http://example.org/account",
      "links": [{
 "rel": "next",
 "href": "http://example.org/account;page=2"
 }],
"items" \colon \Box,
      "queries": [],
      "template": []
  }
}
```
### Request Accounts

```
http://example.org/account;page=2
```

```
{ "collection": 
     {
       "version": "1.0",
      "href": "http://example.org/account;page=2",
       "links": [{
 "rel": "prev",
 "href": "http://example.org/account"
 },
\{ "rel": "next",
          "href": "http://example.org/account;page=3"
       }],
       "items": [],
       "queries": [],
      "template": []
    }
}
```
### Account Items

http://example.org/account

```
{ "collection": 
     {
 "version": "1.0",
 "href": "http://example.org/account",
       ...
       "items": [
       ],
       ...
     }
}
```
#### Account Items

```
http://example.org/account
{ ...
    "items": [ {
        "href": "/account/id/9468",
         "data": [
             { "name": "username",
                "value": "bob" },
             { "name": "id",
                 "value": "9468" }
 ],
 "links": [
             { "name": "open",
                "value": "/order/account/id/9468;status=open" },
             { "name": "recent",
                "value": "/order/account/id/9468;status=recent" }
        ] 
     }]
     ...
}
```
# Account Queries

http://example.org/account

```
{ "collection": 
    {
        "version": "1.0",
        "href": "http://example.org/account",
        ...
        "queries": [
       ],
        ...
     }
}
```
## Account Queries

http://example.org/account

```
{ ...
    "queries": [ {
       "encoding": "uri-template",
      "rel" : "search",
 "href" : "/account{;status,page,ipp}"
 "data": [
          { "name": "status",
 "value": "" },
 { "name": "page",
"value": "" },
 { "name": "ipp",
 "value" : "" }
      ]
   }]
    ...
}
```
## Account Queries

http://example.org/account;status=open;page=2

```
{ ...
    "queries": [ {
       "encoding": "uri-template",
       "rel" : "search",
 "href" : "/account{;status,page,ipp}"
 "data": [
          { "name": "status",
 "value": "open" },
 { "name": "page",
 "value": "2" },
 { "name": "ipp",
 "value" : "" }
       ]
    }]
    ...
}
```
Hypermedia Workshop

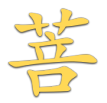

# Description

#### State of the Art?

- $\,\cdot\,$  No real support for hypermedia
- $\cdot$  Often object wrappers on either side
- $\cdot$  Static contract
- Domain-specific

# Description Languages

- RAML ·
- Swagger
- Apiary.io

# Hydra + JSON-LD

http://www.hydra-cg.com

- $\cdot$  Standard format
- $\cdot$  Hypermedia-aware
- Arbitrary domains ·
- $\cdot$  Extensible
- $\cdot$  Interoperable w/ RDF and Linked Data

Hypermedia Workshop

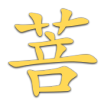

# Patterns

# Named Query Resource

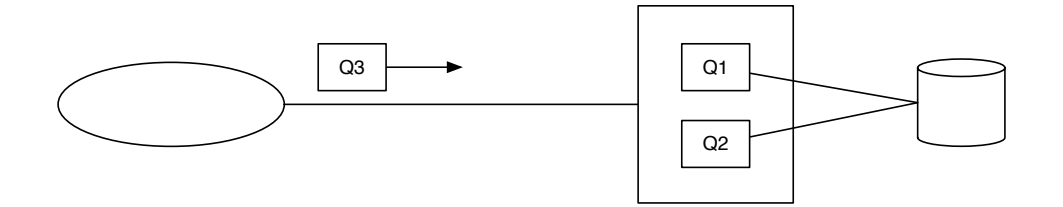

#### Intent

- $\cdot$  Client-driven resource definition
- Reusable queries
- $\cdot$  Potentially cacheable

#### SPARQL Protocol

http://server/sparql?query=<URL-encoded-query>

```
SELECT ?s ?p ?o
WHERE {
   ?s ?p ?o
}
LIMIT 100
```
http://server/sparql?query=select%20%3Fs%20%3Fp%20%3Fo%20where%20%7B %20%3Fs%20%3Fp%20%3Fo%20%7D%20limit%20100

Most Important Query Ever Run http://tinyurl.com/n9hhs68

#### **Consequences**

- $\cdot$  Potentially cacheable
- $\cdot$  Client-imposed burdens on your system
- $\cdot$  Complicated privilege models
- $\cdot$  Linked Data Fragments

# Gateway Resource

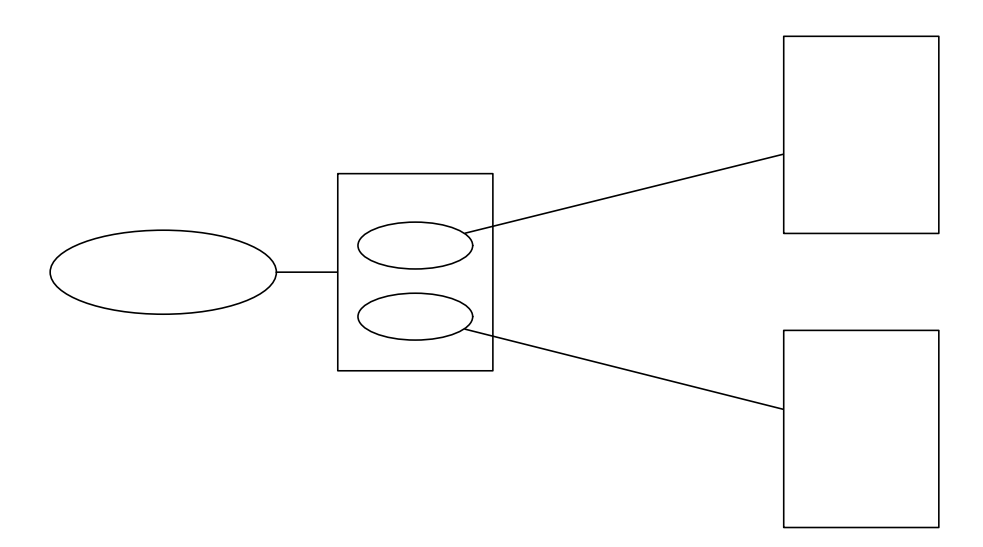

### Intent

- $\cdot$  Client-focused resource abstractions over external resources
- $\cdot$  Adapter for orchestration, data aggregation and content extraction

# ql.io

```
prodid = select ProductID[0].Value from eBay.FindProducts where
   QueryKeywords = 'macbook pro';
details = select * from eBay.ProductDetails where
   ProductID in ('{prodid}') and ProductType = 'Reference';
reviews = select * from eBay.ProductReviews where
   ProductID in ('{prodid}') and ProductType = 'Reference';
return select d.ProductID[0].Value as id, d.Title as title,
   d.ReviewCount as reviewCount, r.ReviewDetails.AverageRating as rating
   from details as d, reviews as r
  where d.ProductID[0].Value = r.ProductID.Value via route '/myapi' using method get;
```

```
curl http://tinyurl.com/p7zgg9y
```

```
\Gamma { "id": "115174685",
     "title": "Apple MacBook Pro A1278 13.3" Laptop - MD101LL/A (June, 2012)",
     "reviewCount": 81, "rating": 4.5 }, 
   { "id": "84755204",
    "title": "Apple MacBook Pro 13.3" Laptop - MC374LL/A (April, 2010)",
     "reviewCount": 182, "rating": 4.5 }, 
   { "id": "108850048",
     "title": "Apple MacBook Pro 13.3" Laptop (April, 2010) - Customized",
     "reviewCount": 42, "rating": 4.5 }, 
   { "id": "108808476",
     "title": "Apple MacBook Pro 15.4" Laptop (April, 2010) - Customized",
     "reviewCount": 29, "rating": 4.5 }, 
   { "id": "78092464",
     "title": "Apple MacBook Pro 13.3" Laptop - MB990LL/A (June, 2009)",
     "reviewCount": 136, "rating": 4.5 }
]
```

```
insert into bitly.shorten (longUrl) values ('http://ql.io/docs')
select long_url from bitly.shorten where shortUrl = 'http://bit.ly/uZIvmY'
insert into flickr.photos.upload with
   parts "{req.parts[0]}", "{req.parts[1]}"
select * from bing.soap.search where q = "q1.io";keyword = "ql.io";web = select * from bing.search where q = "{keyword}";tweets = select id as id, from_user_name as user_name, text as text
 from twitter.search where q = "q1.io";
return {
  "keyword": "{keyword}",
  "web": "{web}",
  "tweets": "{tweets}"
 }
```
#### **Consequences**

- $\cdot$  Pipes and Filters vs The Web
- Table Structure vs Graph
- $\cdot$  Potential to Lose Fidelity

# Transformation Resource

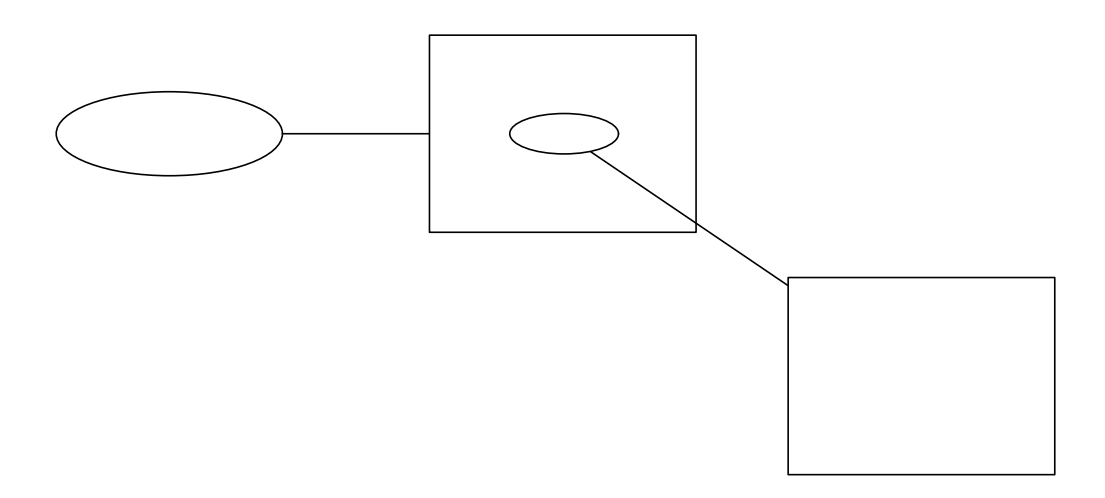

### Intent

- $\,\cdot\,$  New resources to extract or transform content from other resources
- $\cdot$  No impact on original resource

#### RDFa Distiller

http://www.w3.org/2012/pyRdfa/Overview.html

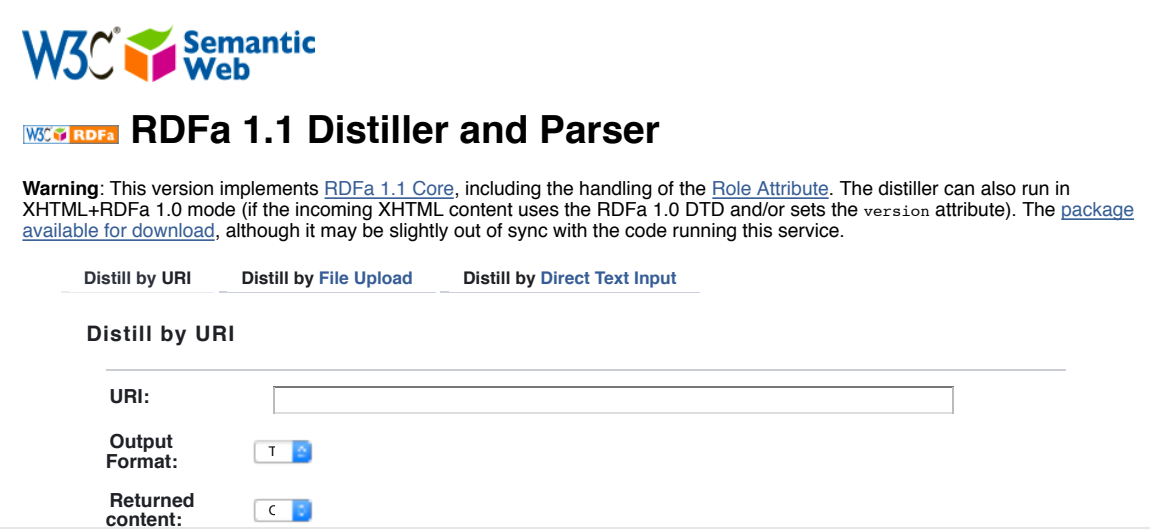

#### **Consequences**

- $\cdot$   $\,$  Strict adherence to published commitments
- $\cdot$  Improved by source adherence to cache controls
- $\cdot$  Tangled authentication and authorization models

# Callback Resource

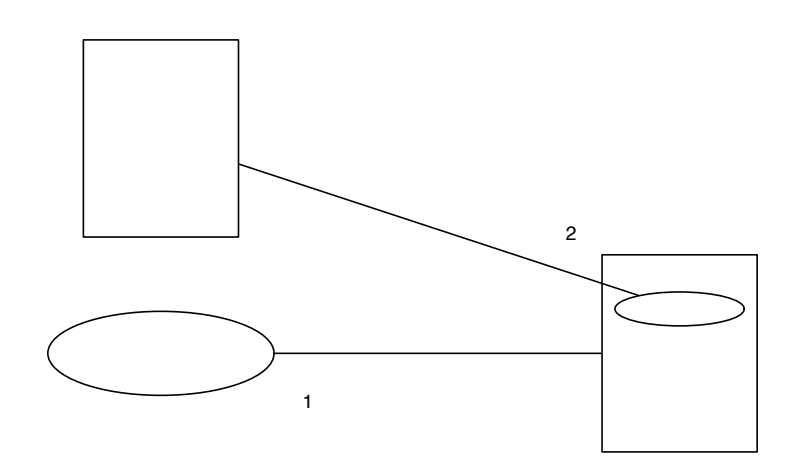

#### Intent

- $\,\cdot\,$  Support asynchronous models on the Web
- Leverage existing infrastructure

#### GitHub WebHooks

http://developer.github.com/webhooks/

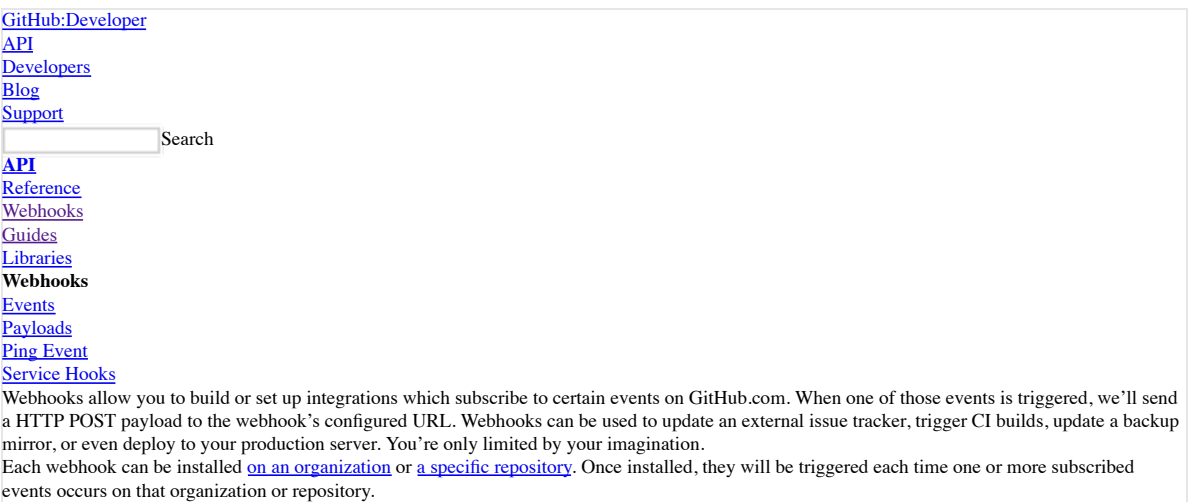

#### **Events**

When configuring a webhook, you can choose which events you would like to receive payloads for. You can even opt-in to all current and future events.

#### **Consequences**

- $\cdot$  Security implications of client as 'server'
- Credential management

# Curated URI Resource

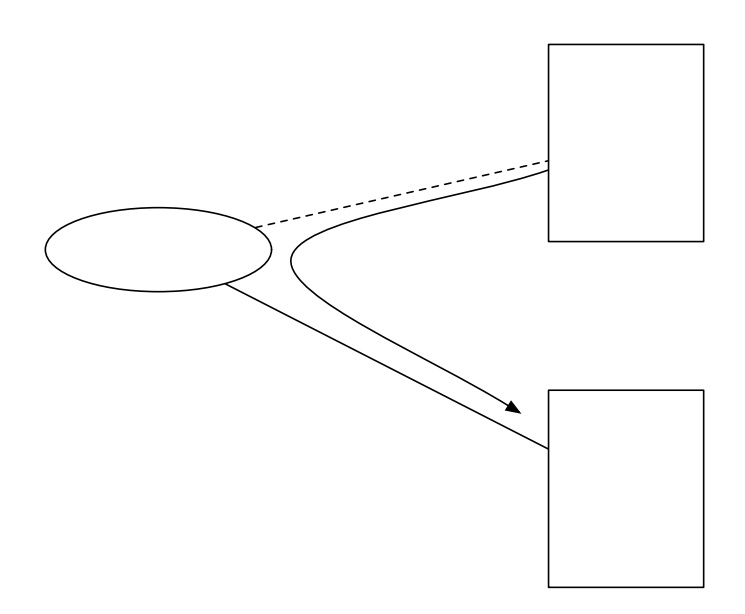

#### Intent

- $\,\cdot\,$  Abandon the baggage of resource location while maintaining its strengths
- 'Types of URLs' ·

#### W3ID https://w3id.org/

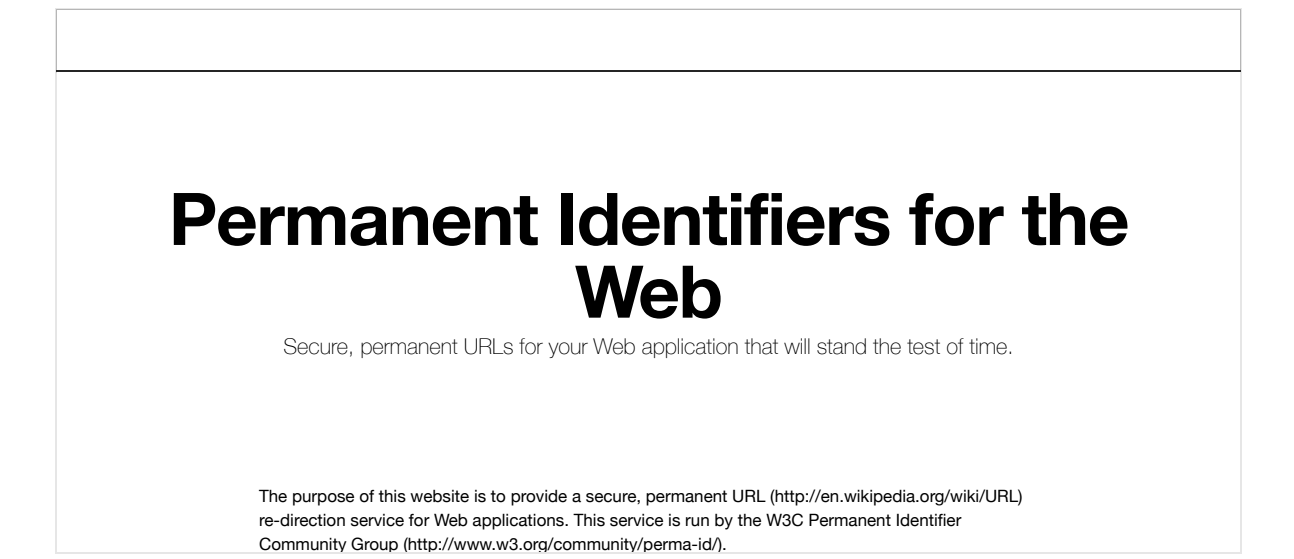

# **Consequences**

· Constant roundtrips

Hypermedia Workshop

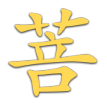

# Linked Data

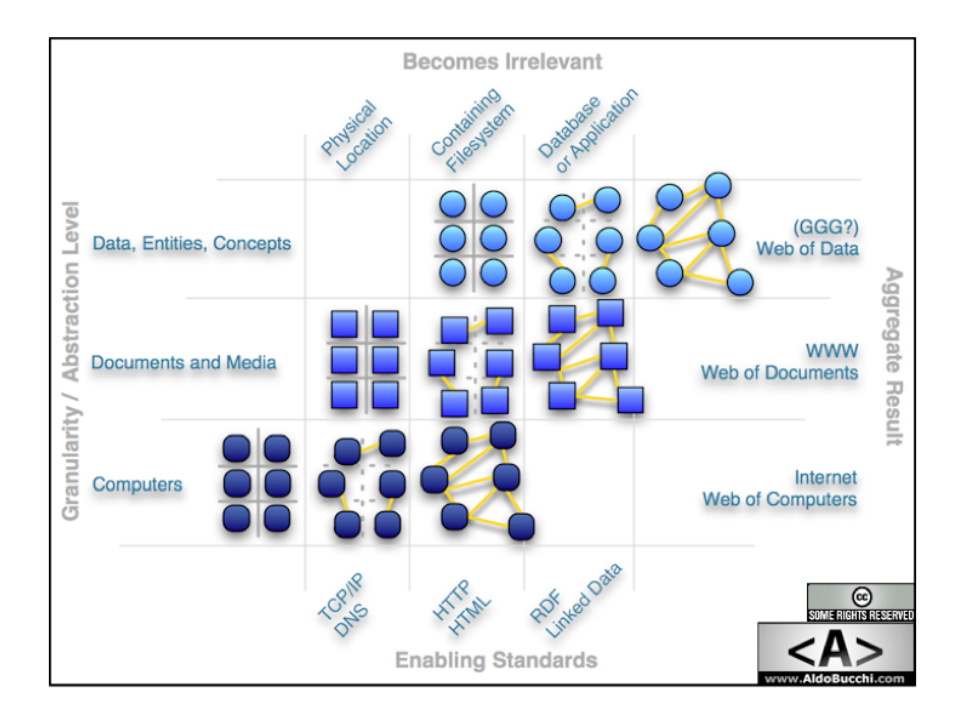

Credit: Aldo Bucci

Brian's birthday is May 26th.

Hypermedia Workshop

# Brian's birthday is May 26th.

Hypermedia Workshop

#### https://w3id.org/people/bsletten's http://xmlns.com/foaf/0.1/birthday is "05-26".

### A Single Fact

# N-Triple Serialization of the Fact <https://w3id.org/people/bsletten> <http://xmlns.com/foaf/0.1/birthday> "05-26" .

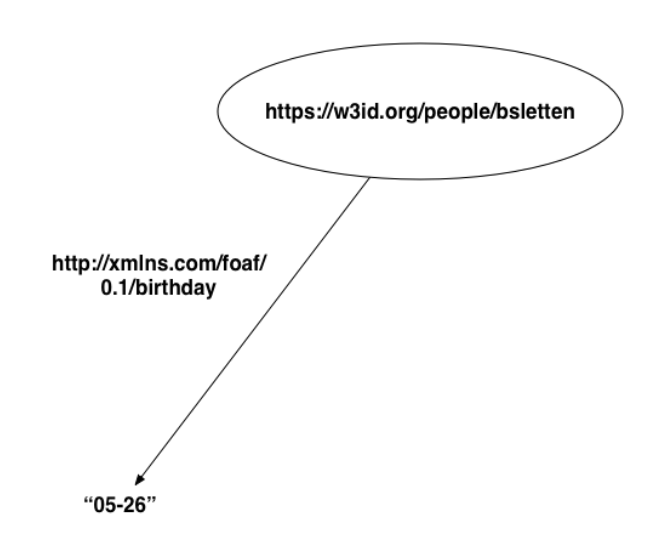

Hypermedia Workshop

https://w3id.org/people/bsletten's name is Brian Sletten.
Hypermedia Workshop

https://w3id.org/people/bsletten's http://xmlns.com/foaf/0.1/name is "Brian Sletten".

### A Single Fact

# N-Triple Serialization of the Fact <https://w3id.org/people/bsletten> <http://xmlns.com/foaf/0.1/name> "Brian Sletten" .

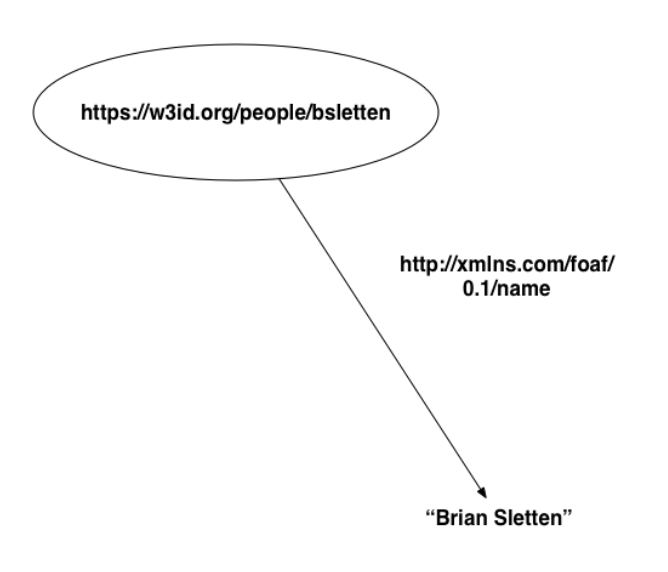

#### Two Facts

```
# N-Triple Serialization of the Facts
<https://w3id.org/people/bsletten>
     <http://xmlns.com/foaf/0.1/birthday> "05-26" .
<https://w3id.org/people/bsletten>
     <http://xmlns.com/foaf/0.1/name> "Brian Sletten" .
```
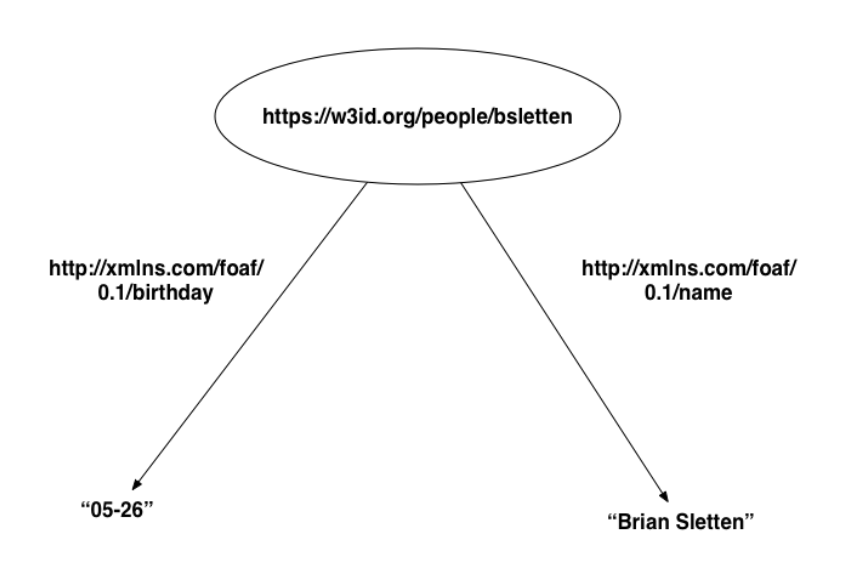

Hypermedia Workshop

https://w3id.org/people/bsletten is a person.

Hypermedia Workshop

https://w3id.org/people/bsletten http://www.w3.org/1999/02/22-rdf-syntaxns#type http://xmlns.com/foaf/0.1/Person.

#### A Single Fact

# N-Triple Serialization of the Fact <https://w3id.org/people/bsletten> <http://www.w3.org/1999/02/22-rdf-syntax-ns#type> <http://xmlns.com/foaf/0.1/Person> .

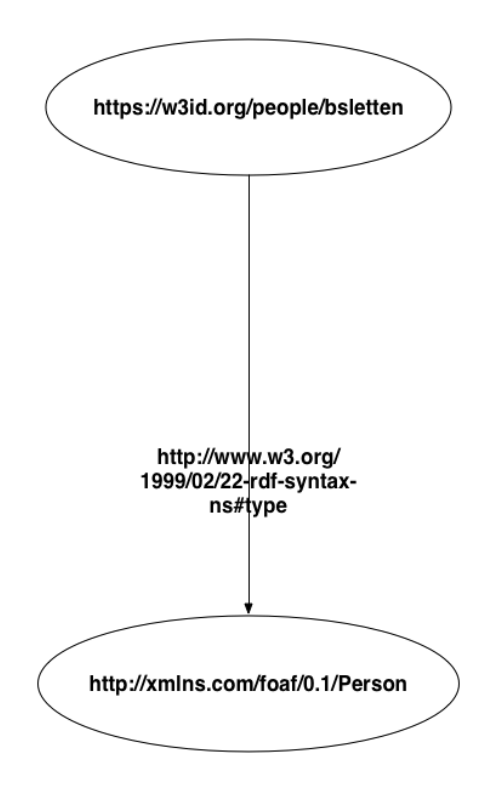

#### Three Facts

# N-Triple Serialization of the Facts <https://w3id.org/people/bsletten> <http://xmlns.com/foaf/0.1/birthday> "05-26" . <https://w3id.org/people/bsletten> <http://xmlns.com/foaf/0.1/name> "Brian Sletten" . <https://w3id.org/people/bsletten> <http://www.w3.org/1999/02/22-rdf-syntax-ns#type> <http://xmlns.com/foaf/0.1/Person> .

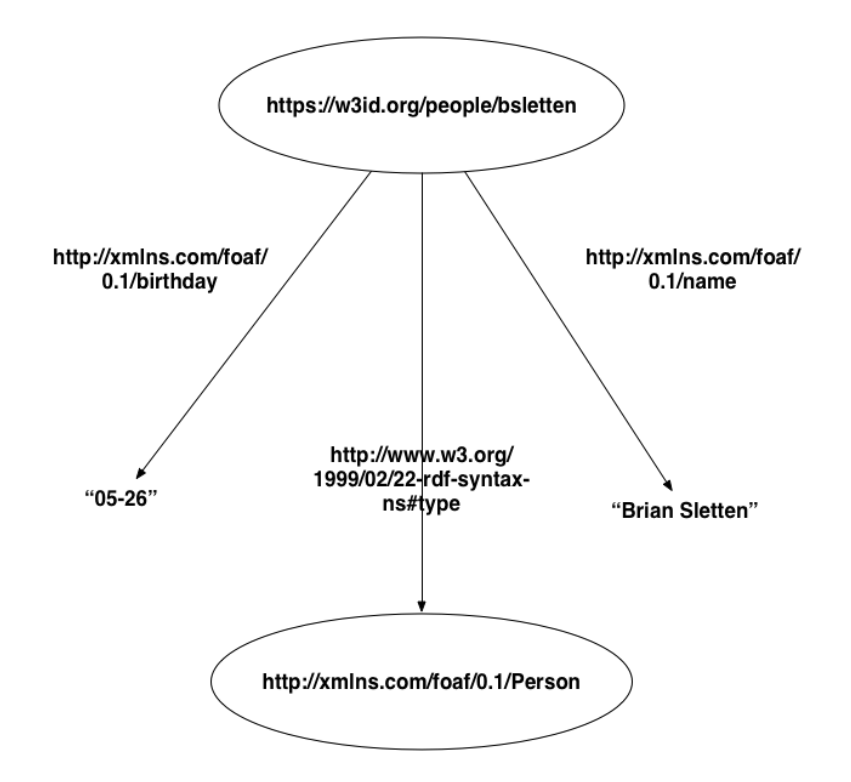

#### RDF/XML

```
> rdfcat --out xml facts.nt
<rdf:RDF
     xmlns:rdf="http://www.w3.org/1999/02/22-rdf-syntax-ns#"
     xmlns:foaf="http://xmlns.com/foaf/0.1/" >
   <rdf:Description rdf:about="https://w3id.org/people/bsletten">
     <foaf:birthday>05-26</foaf:birthday>
     <foaf:name>Brian Sletten</foaf:name>
     <rdf:type rdf:resource="http://xmlns.com/foaf/0.1/Person"/>
   </rdf:Description>
</rdf:RDF>
```
### **Turtle**

```
> rdfcat --out ttl facts.nt
<https://w3id.org/people/bsletten>
         a <http://xmlns.com/foaf/0.1/Person> ;
         <http://xmlns.com/foaf/0.1/birthday>
                 "05-26" ;
         <http://xmlns.com/foaf/0.1/name>
                 "Brian Sletten" .
```
## **Turtle**

> rdfcat --out ttl http://bosatsu.net/turtle/brian.ttl

<https://w3id.org/people/bsletten> <http://xmlns.com/foaf/0.1/depiction> <http://bosatsu.net/images/briansletten.jpg> .

## **Turtle**

```
> rdfcat --out ttl facts.nt http://bosatsu.net/turtle/brian.ttl
<https://w3id.org/people/bsletten>
         a <http://xmlns.com/foaf/0.1/Person> ;
         <http://xmlns.com/foaf/0.1/birthday>
                 "05-26" ;
```
 <http://xmlns.com/foaf/0.1/depiction> <http://bosatsu.net/images/briansletten.jpg> ; <http://xmlns.com/foaf/0.1/name> "Brian Sletten" .

# Principles

http://www.w3.org/DesignIssues/LinkedData.html

- Use URIs to name things ·
- $\,\cdot\,$  Use HTTP URIs to make them resolvable
- $\,\cdot\,$  When someone resolves a URI, provide useful information via standards (SPARQL, RDF, etc.)
- $\cdot$  -Include links for discoverability

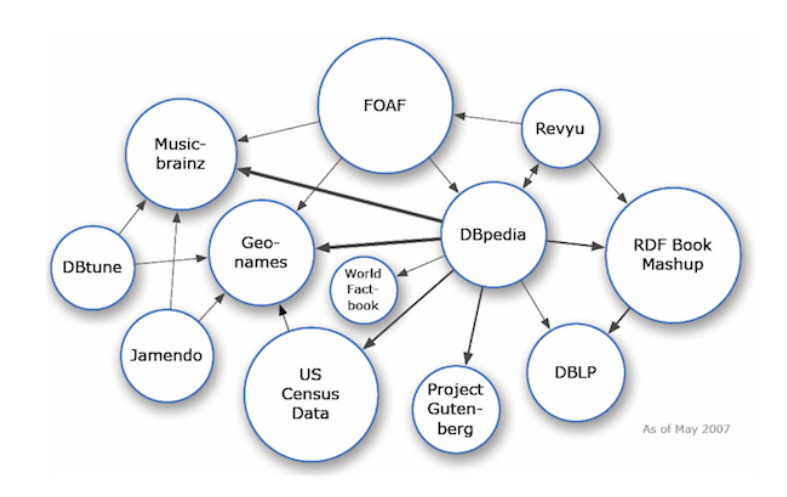

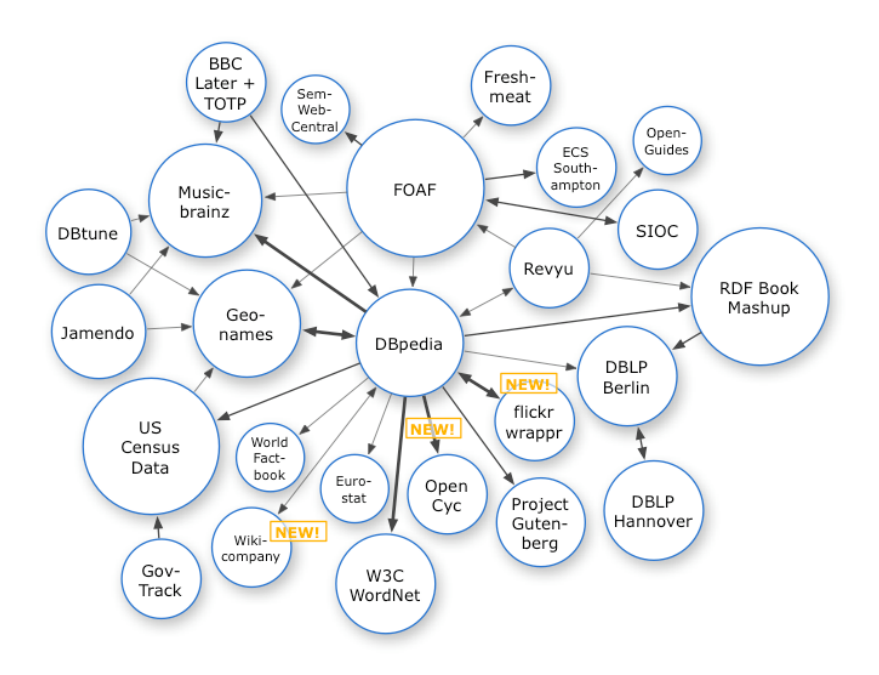

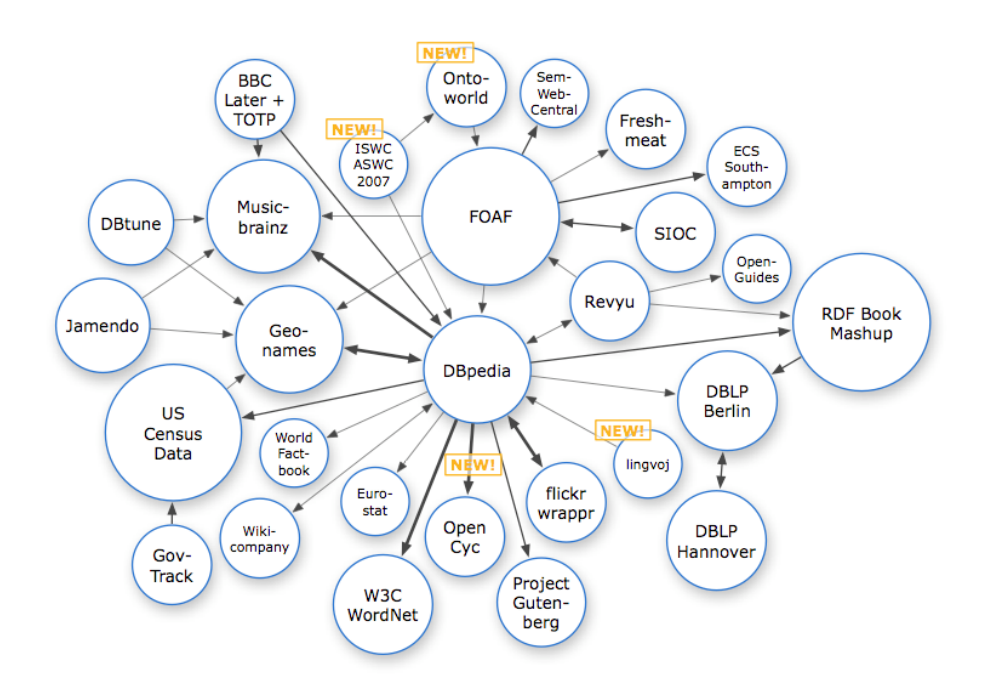

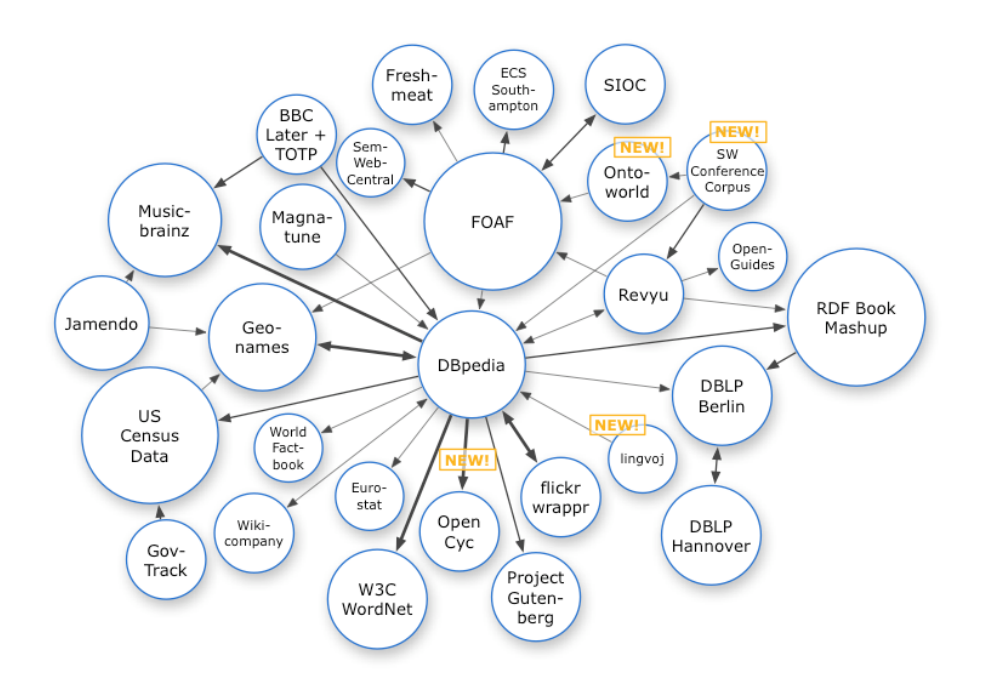

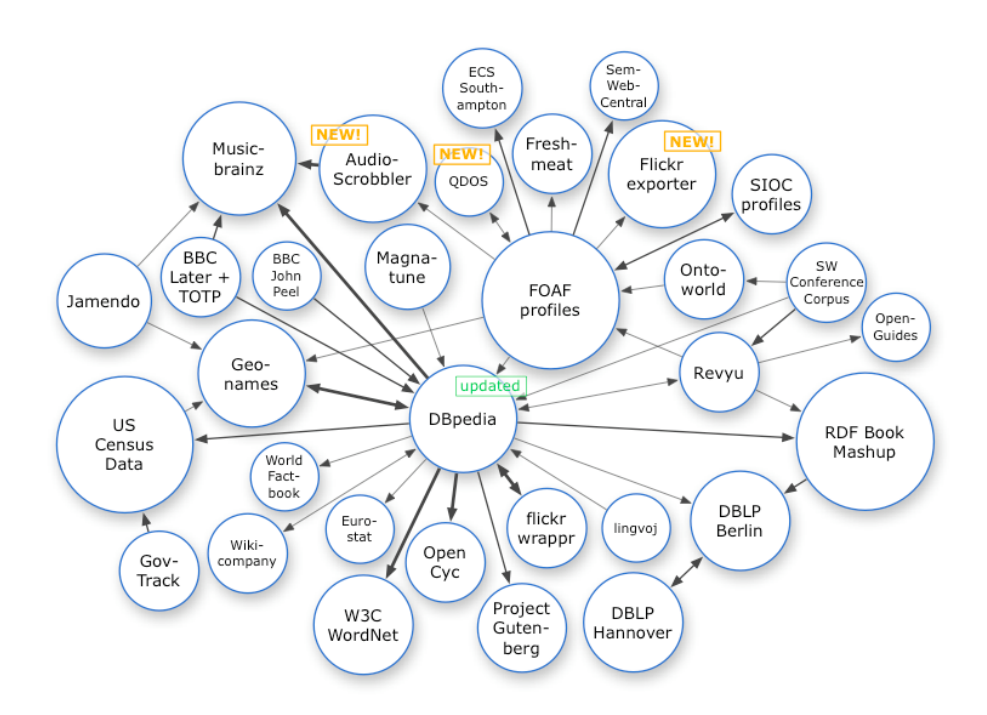

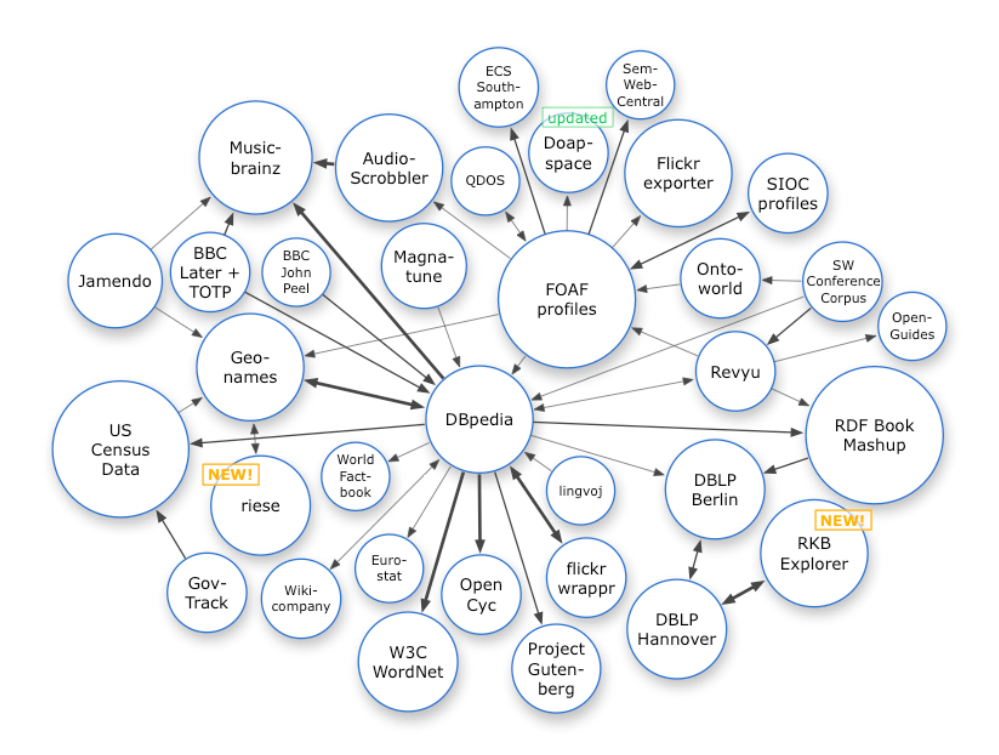

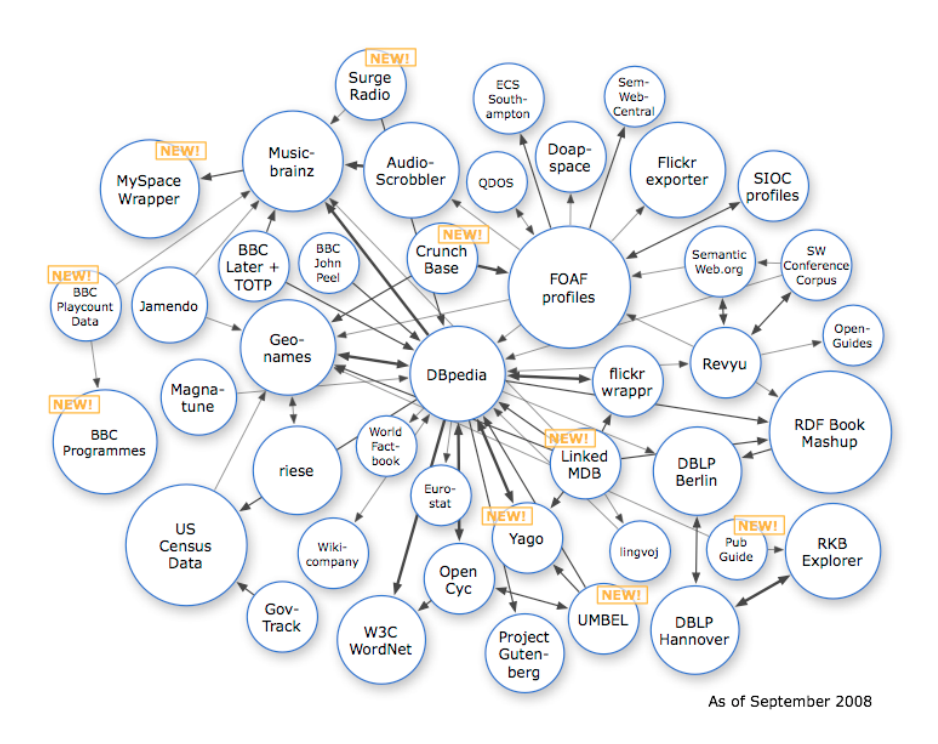

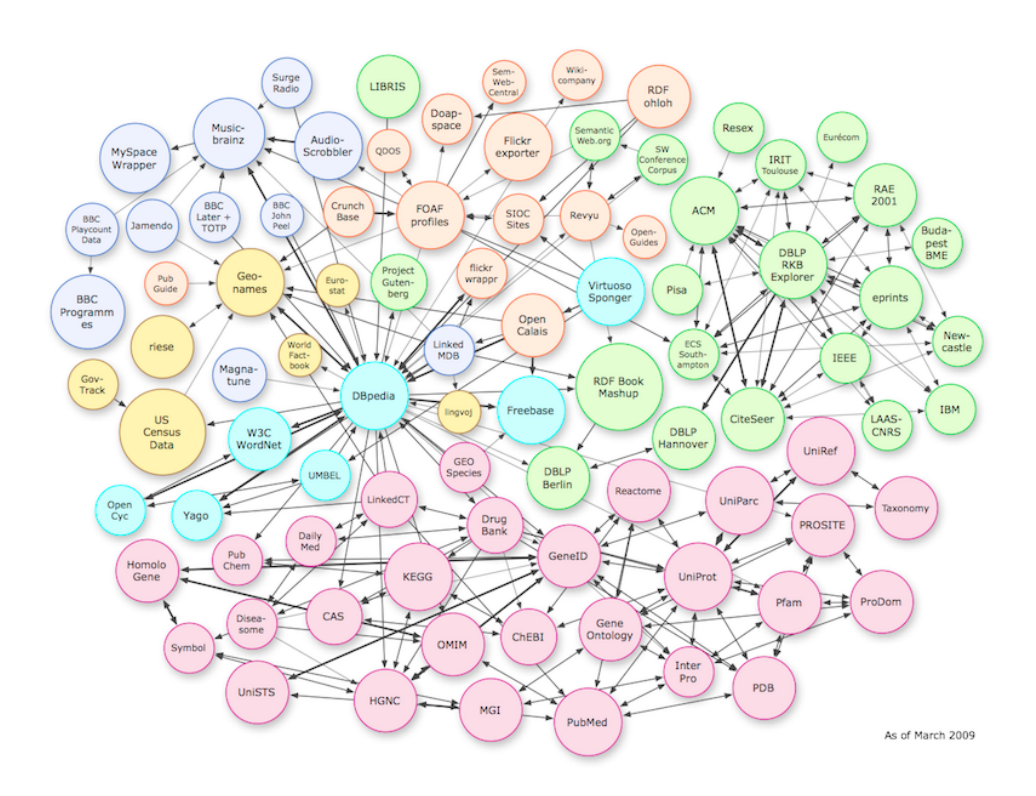

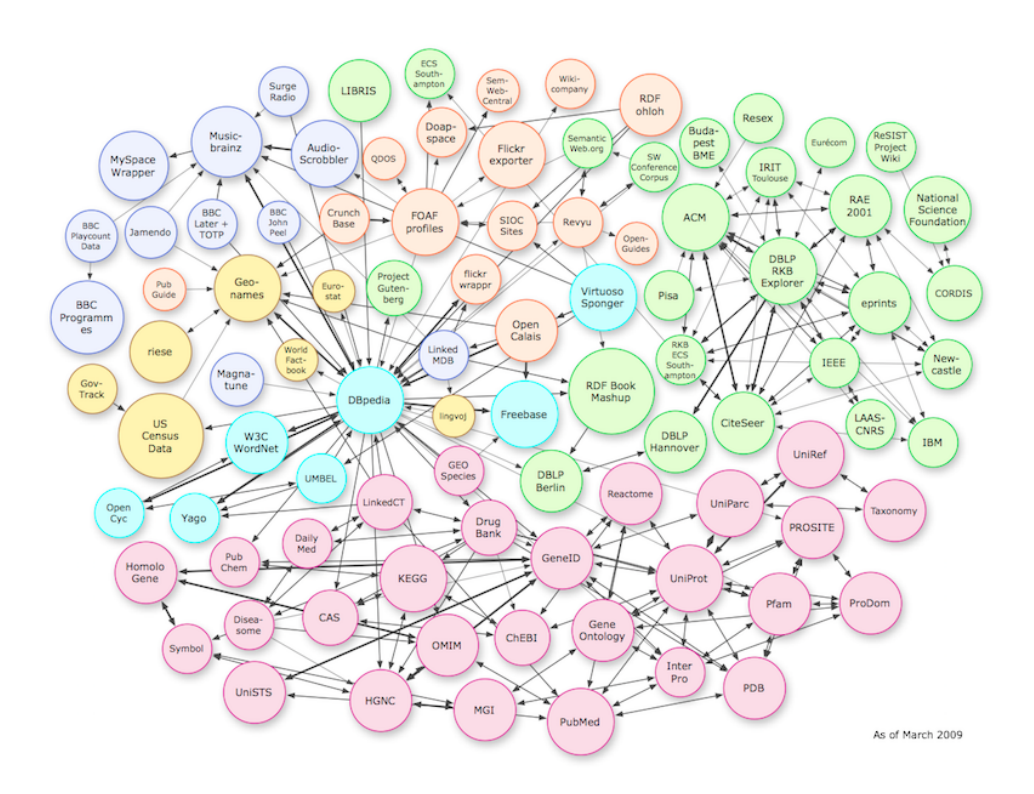

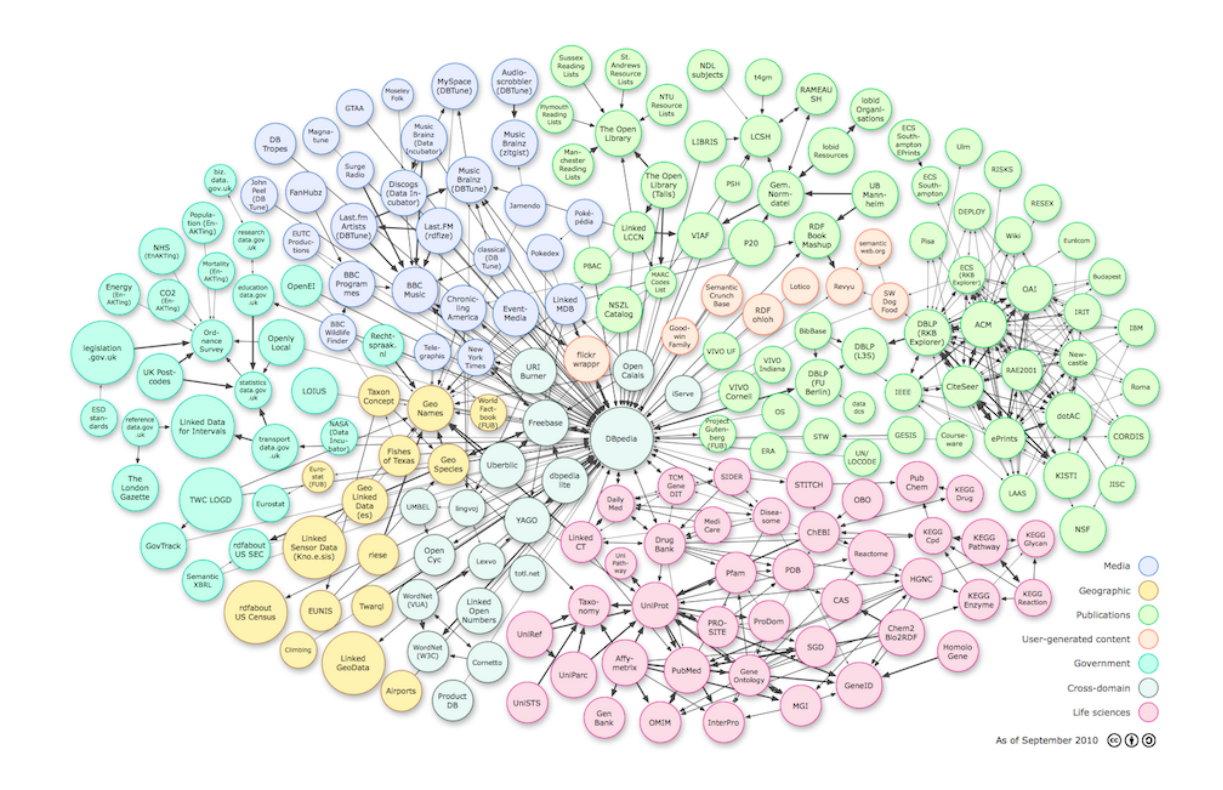

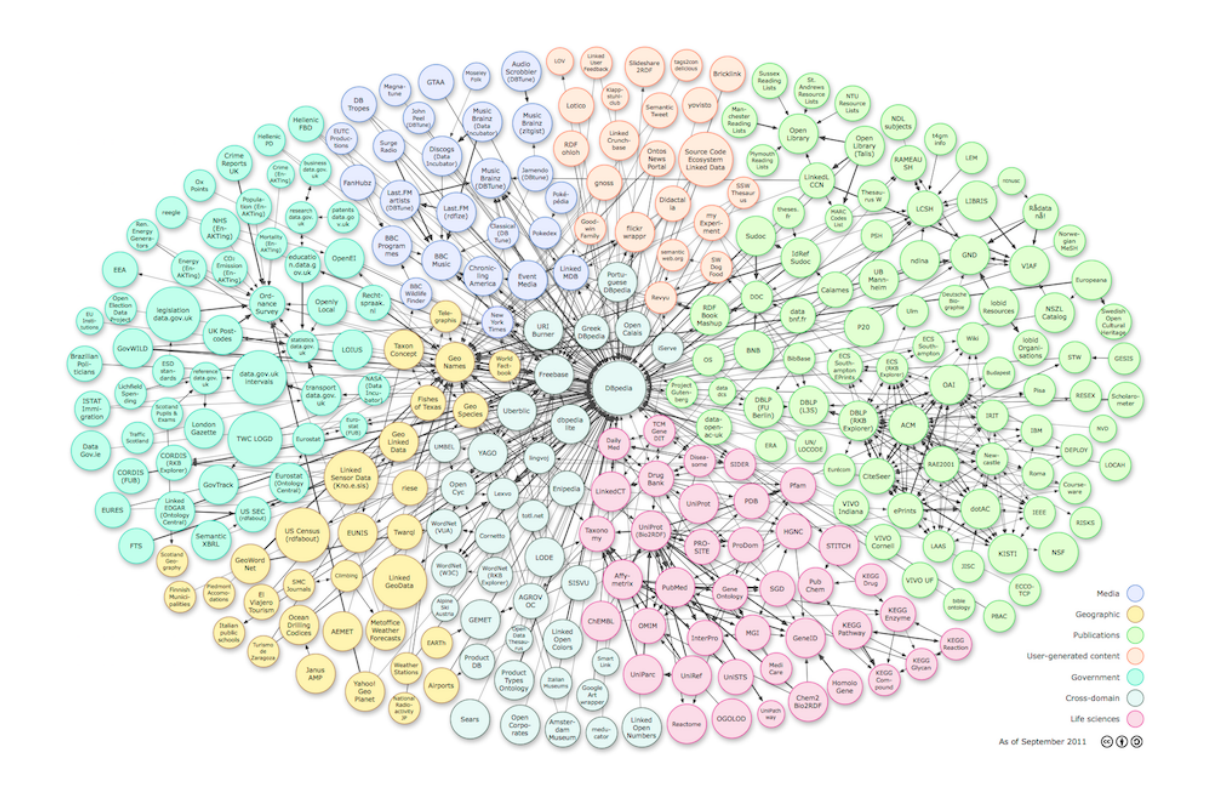

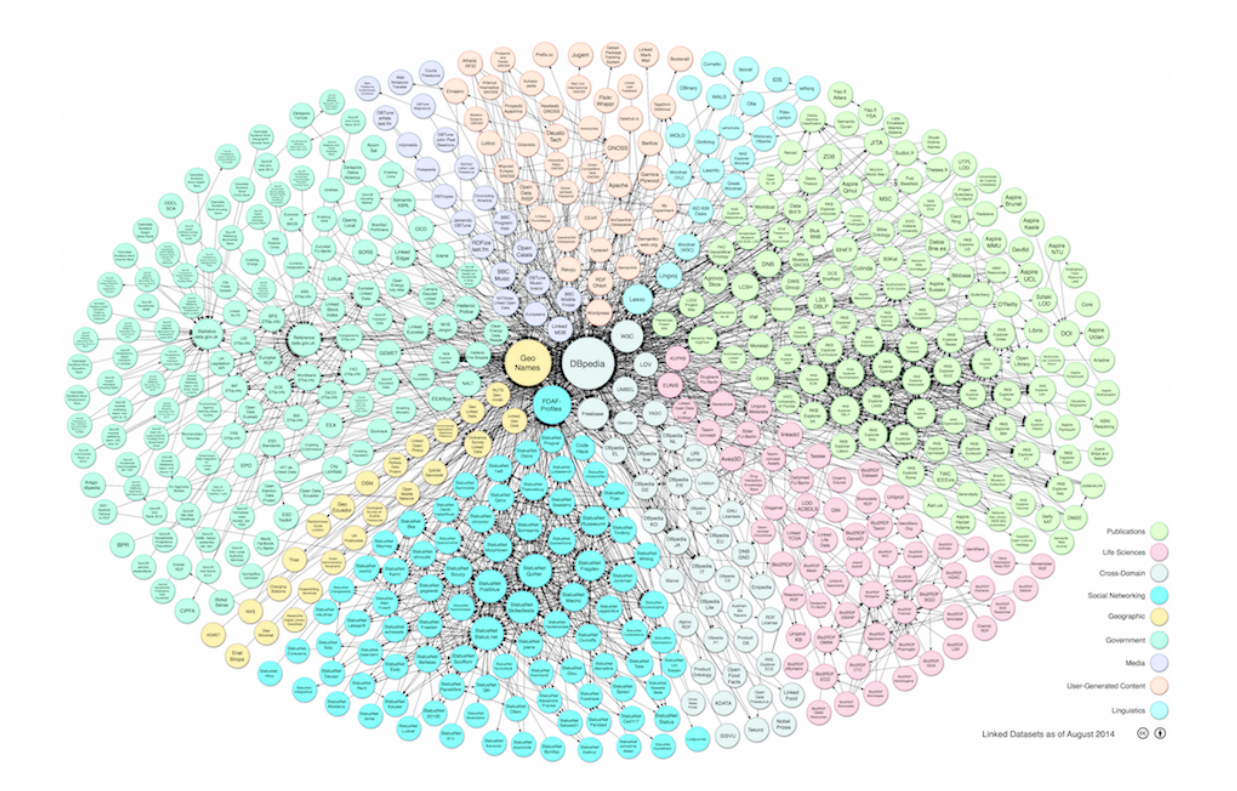

#### DBPedia http://dbpedia.org

# Artists for St. Patrick's Day

- $\cdot$  Find music recommendations related to St. Patrick's Day
- $\,\cdot\,$  Use DBPedia to find musical artists who are from Ireland

```
PREFIX rdf: <http://www.w3.org/1999/02/22-rdf-syntax-ns#>
PREFIX foaf: <http://xmlns.com/foaf/0.1/>
PREFIX dbo: <http://dbpedia.org/ontology/>
PREFIX : <http://dbpedia.org/resource/>
SELECT DISTINCT ?name ?person ?artist WHERE {
   ?person foaf:name ?name .
   ?person rdf:type dbo:MusicalArtist .
  ?person dbo: associatedMusicalArtist ?artist .
   { ?person dbo:hometown :Republic_of_Ireland . }
   UNION
   { ?person dbo:birthPlace :Republic_of_Ireland . }
}
ORDER BY ?name
```

```
http://tinyurl.com/jwtt2aj
```
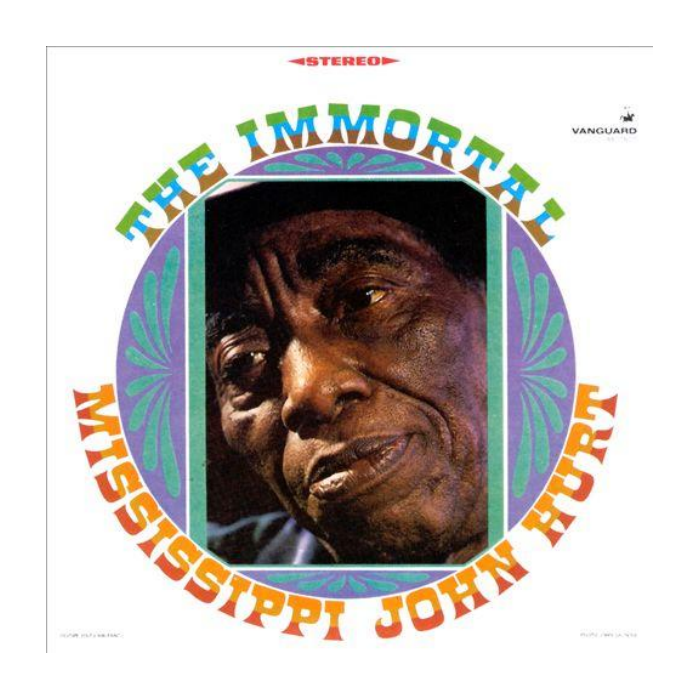

#### Linked Data Platform

http://www.w3.org/TR/ldp/

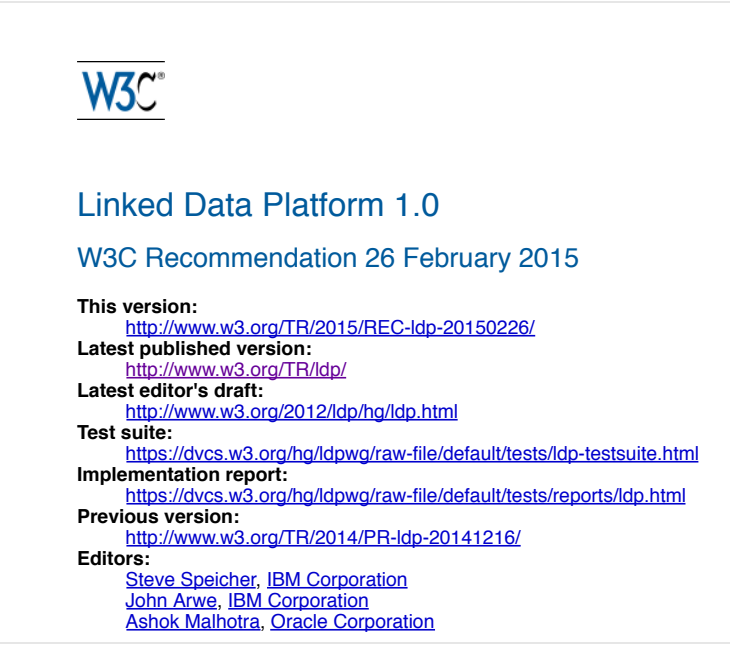

#### RelFinder

http://www.visualdataweb.org/relfinder.php

Hypermedia Workshop

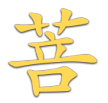

# Books

179 of 200

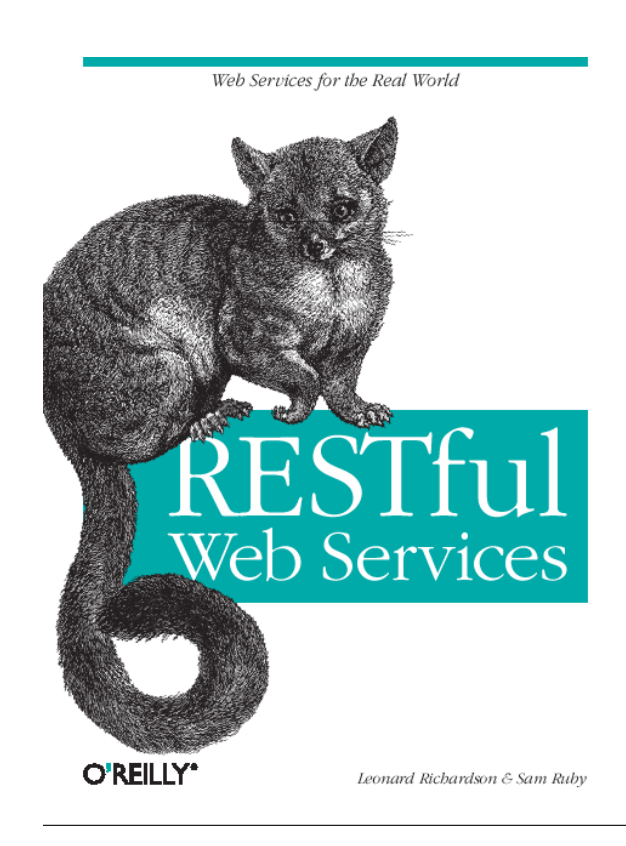
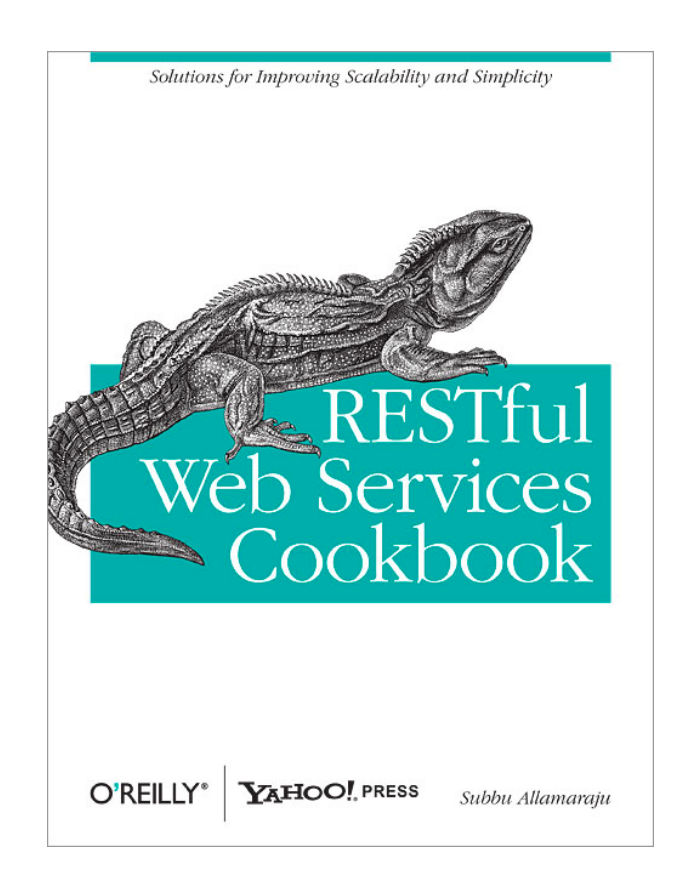

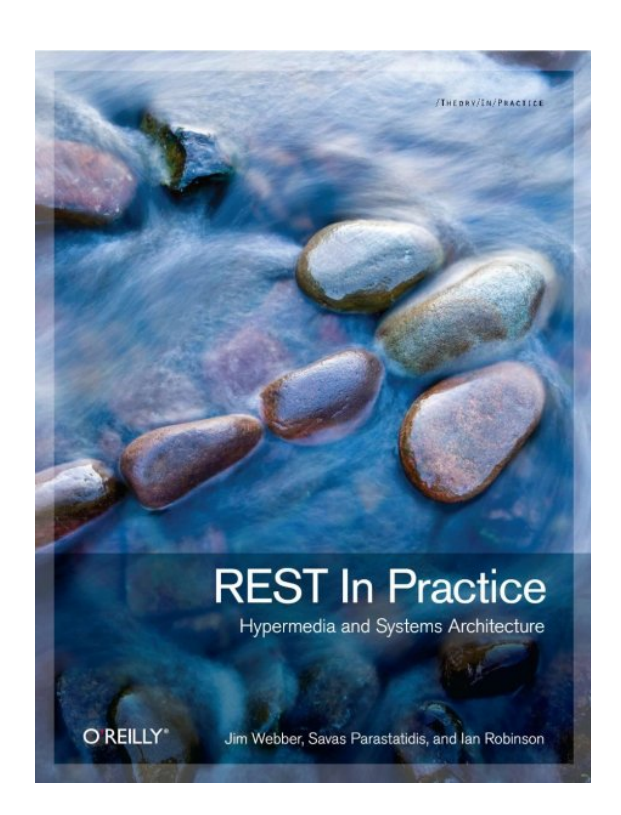

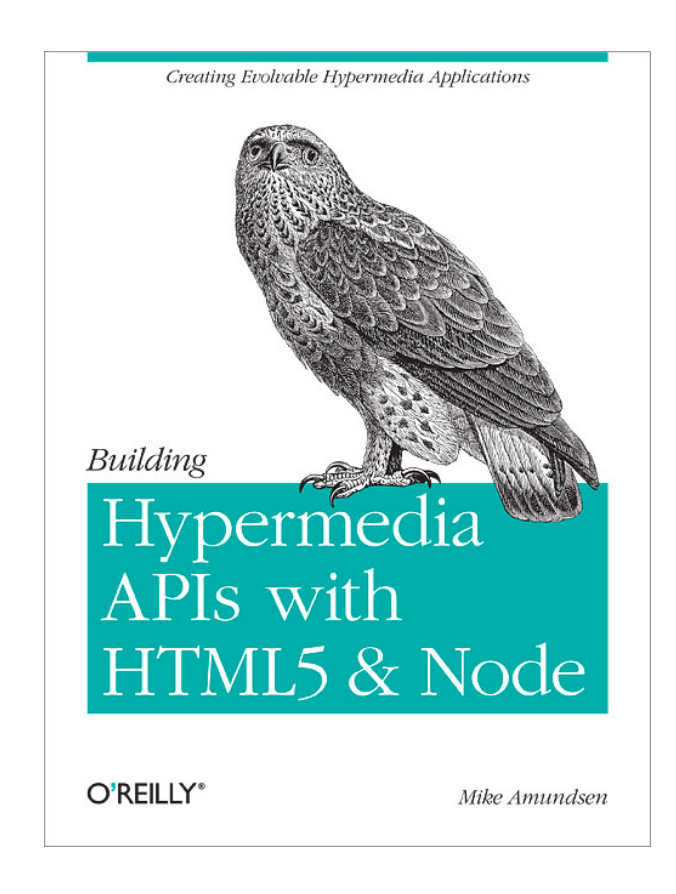

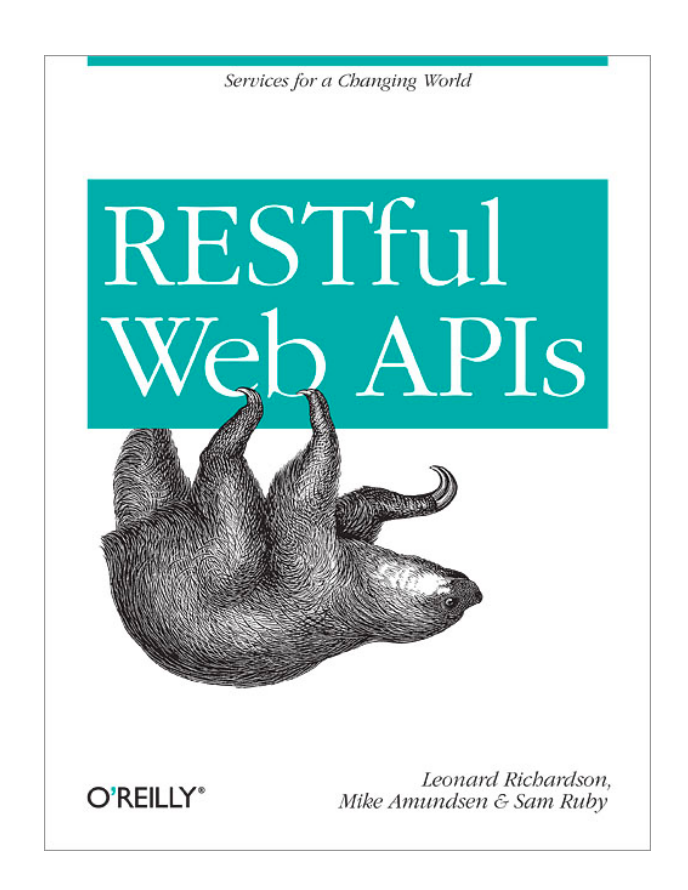

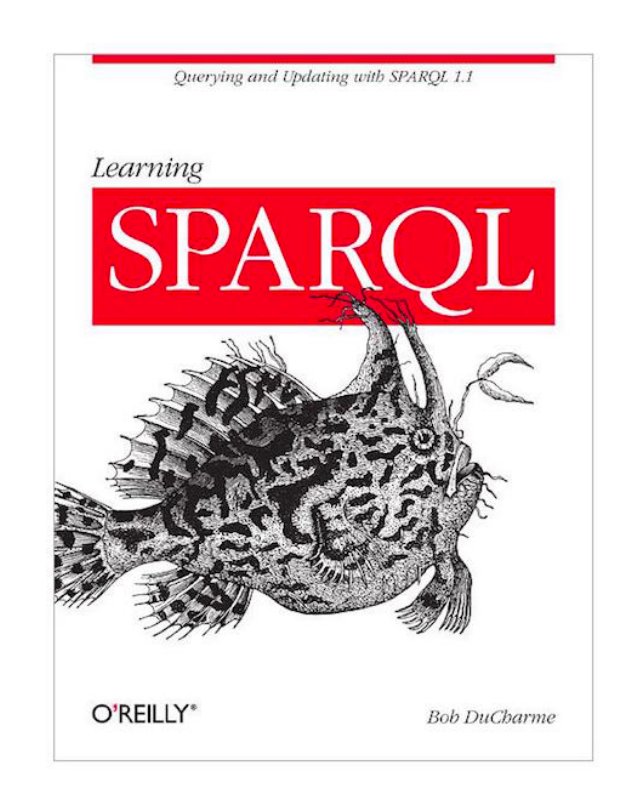

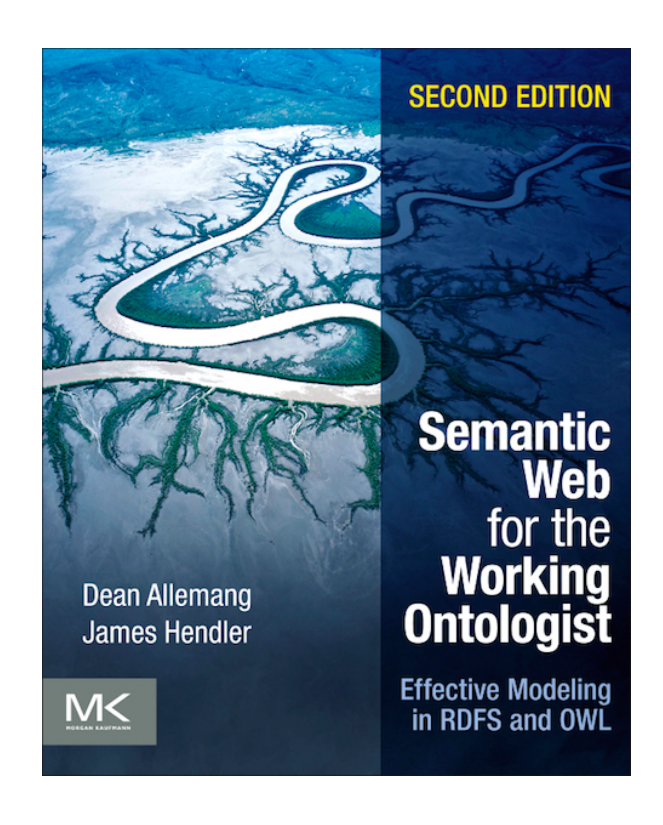

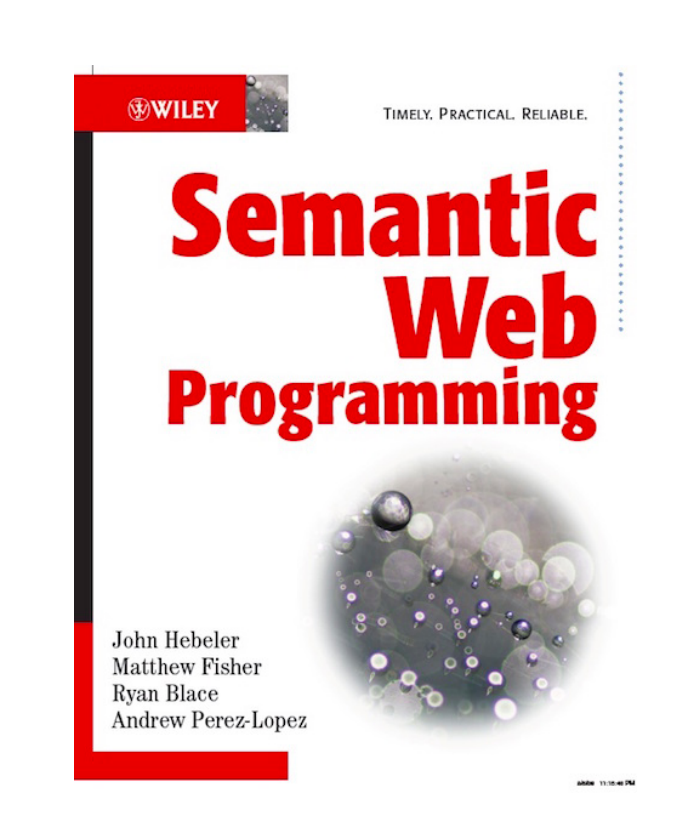

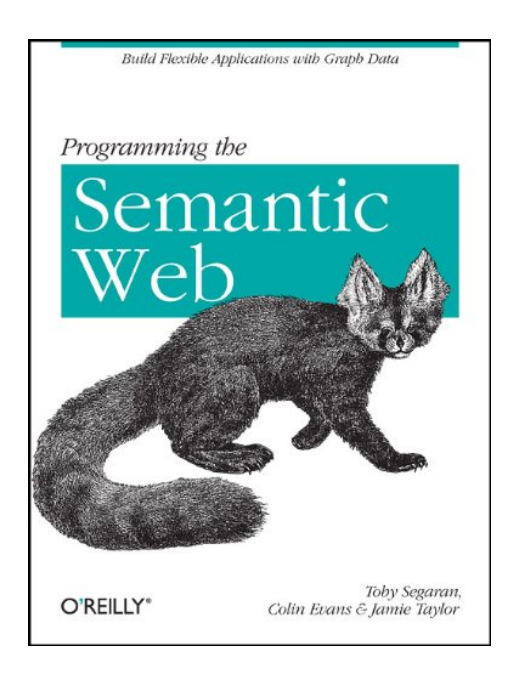

ME MORGAN & CLAYPOOL PUBLISHERS **Linked Data**<br>Evolving the Web into a<br>Global Data Space **Tom Heath Christian Bizer SYNTHESIS LECTURES ON<br>THE SEMANTIC WEB: THEORY AND TECHNOLOGY**<br>James Headler, *Serie Editor* 

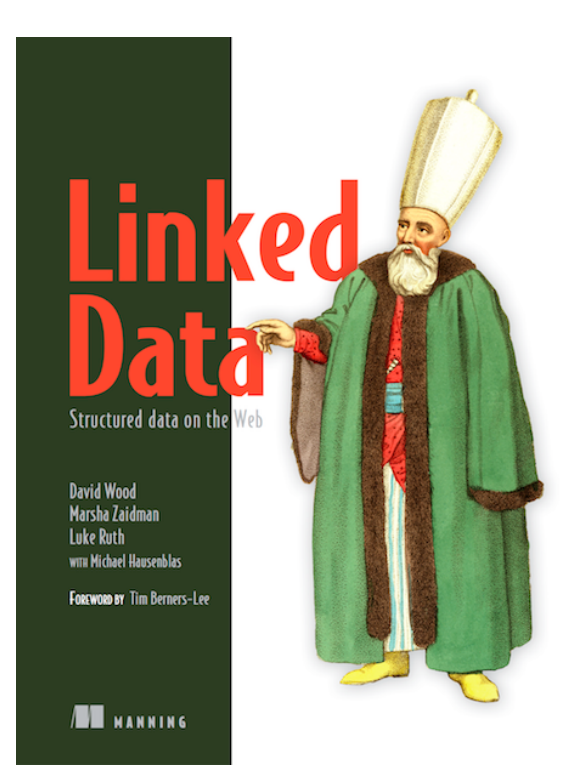

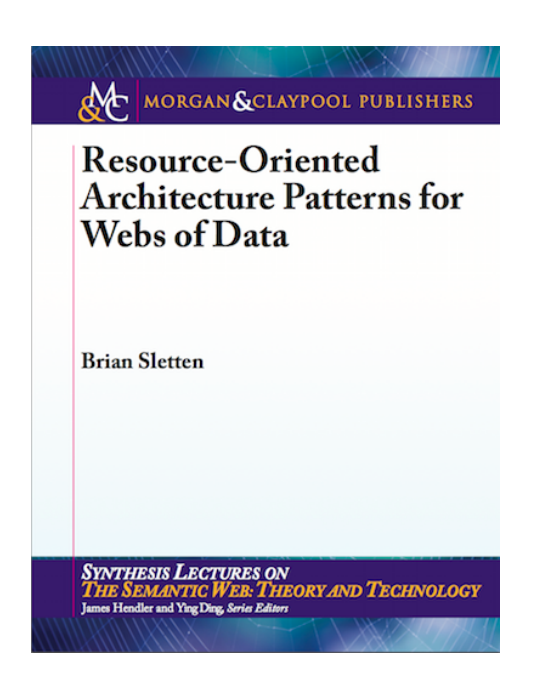

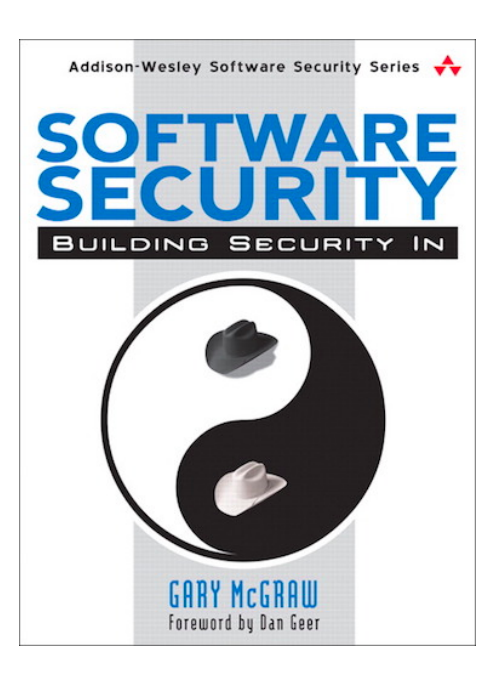

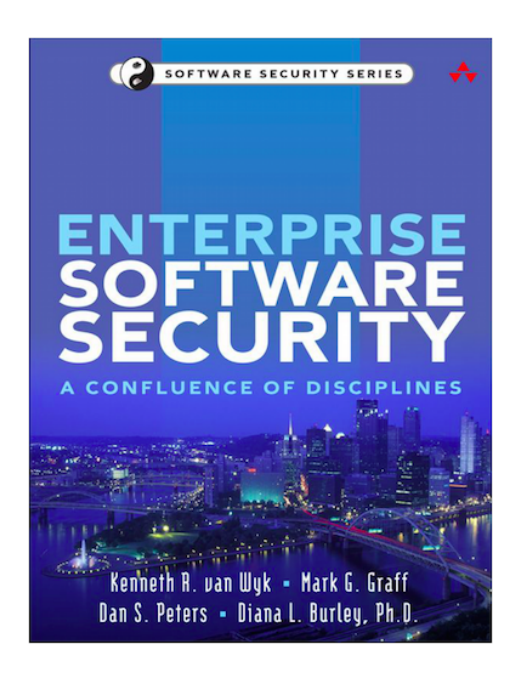

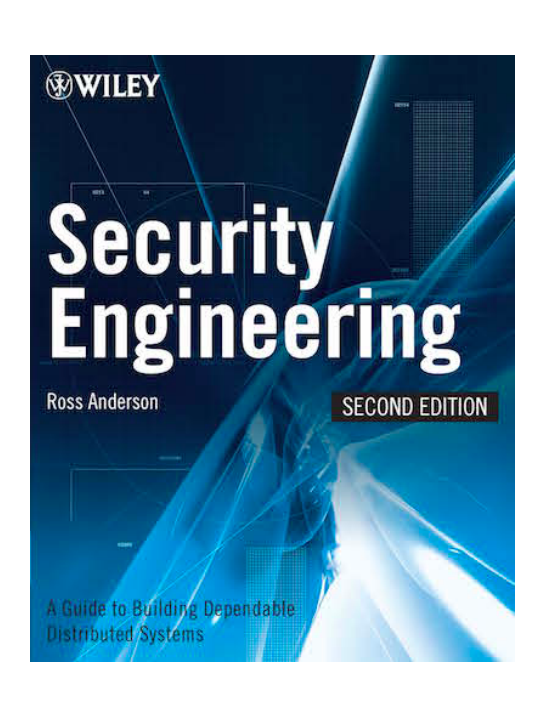

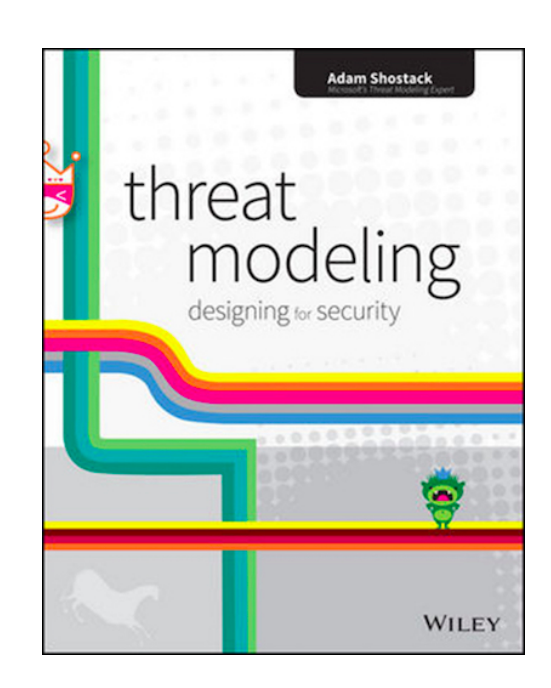

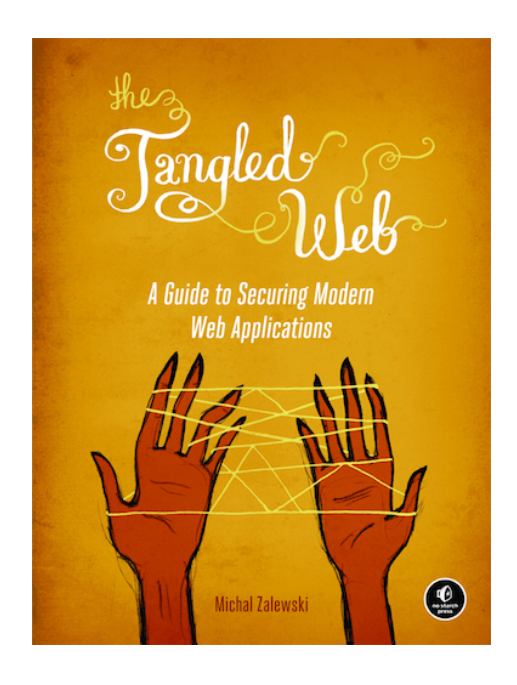

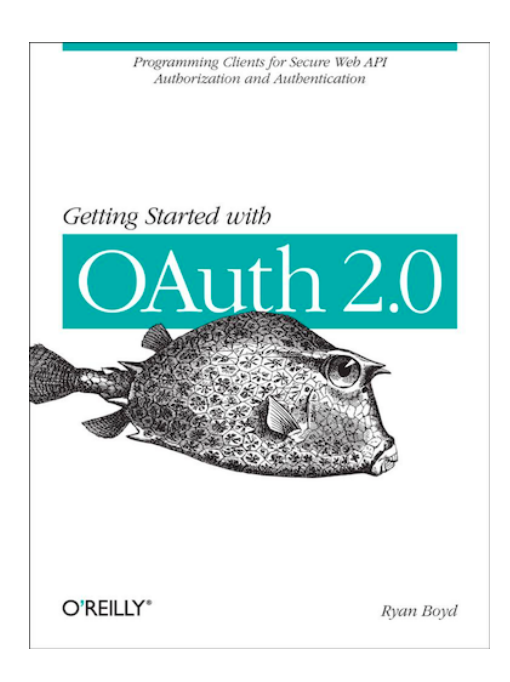

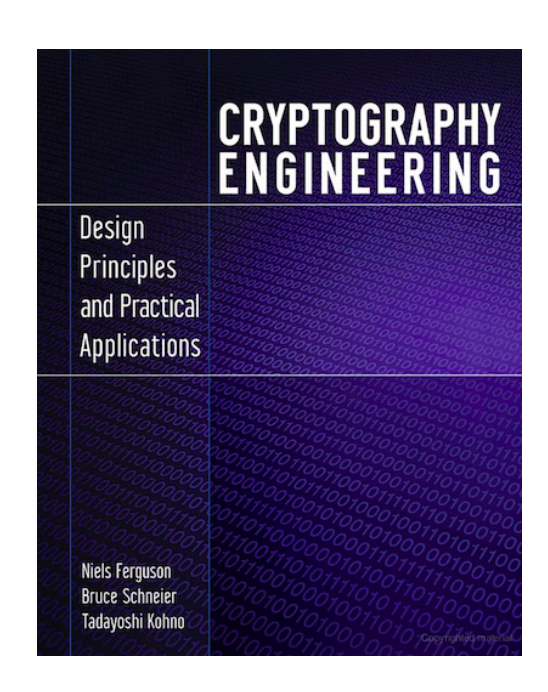

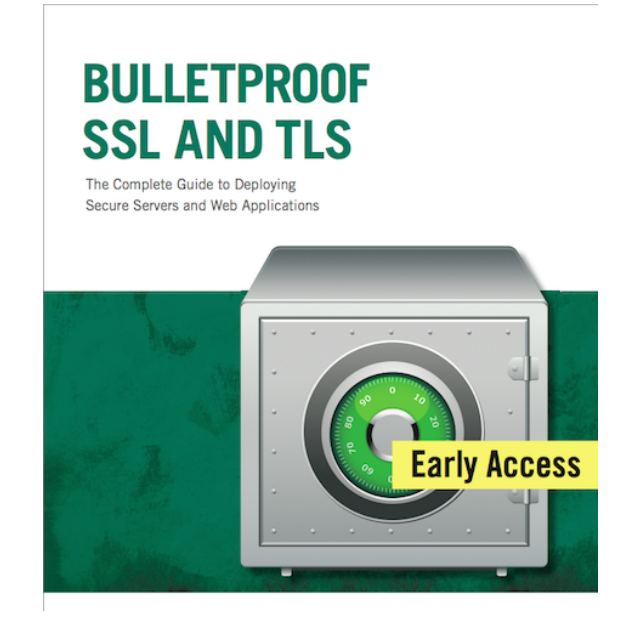

## Questions?

- brian@bosatsu.net \$
- @bsletten
- $8$ + http://tinyurl.com/bjs-gplus
- **O** bsletten